$\equiv$ 

 $\Box$   $\Box$ 

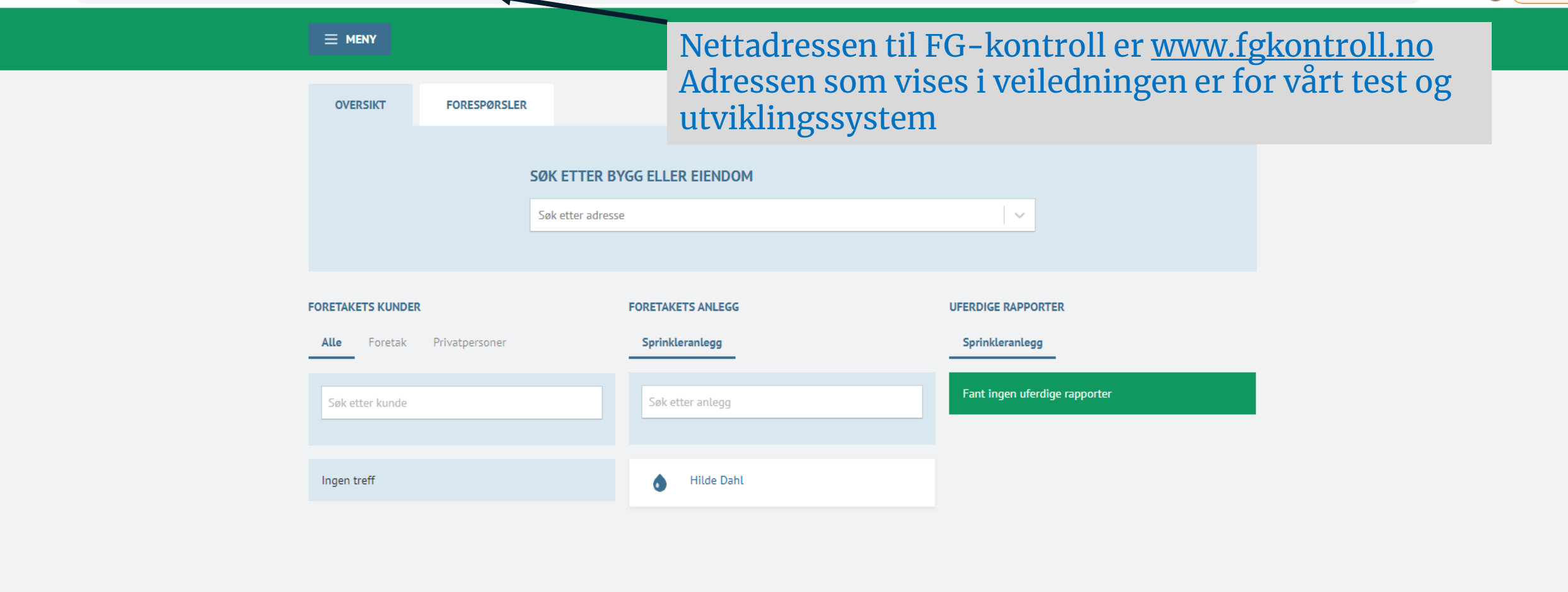

 $\leftarrow$ 

# Revidert 10.10.2021

 $\overline{\phantom{a}}$ 

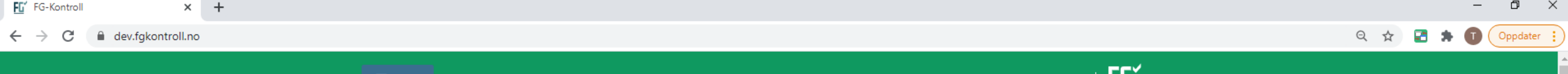

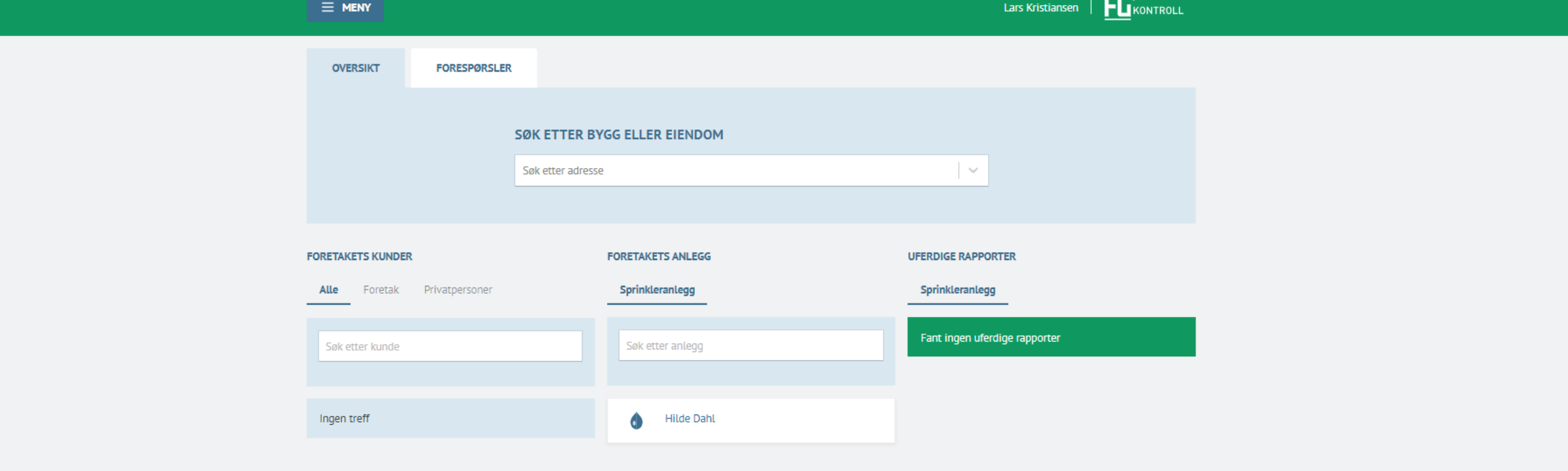

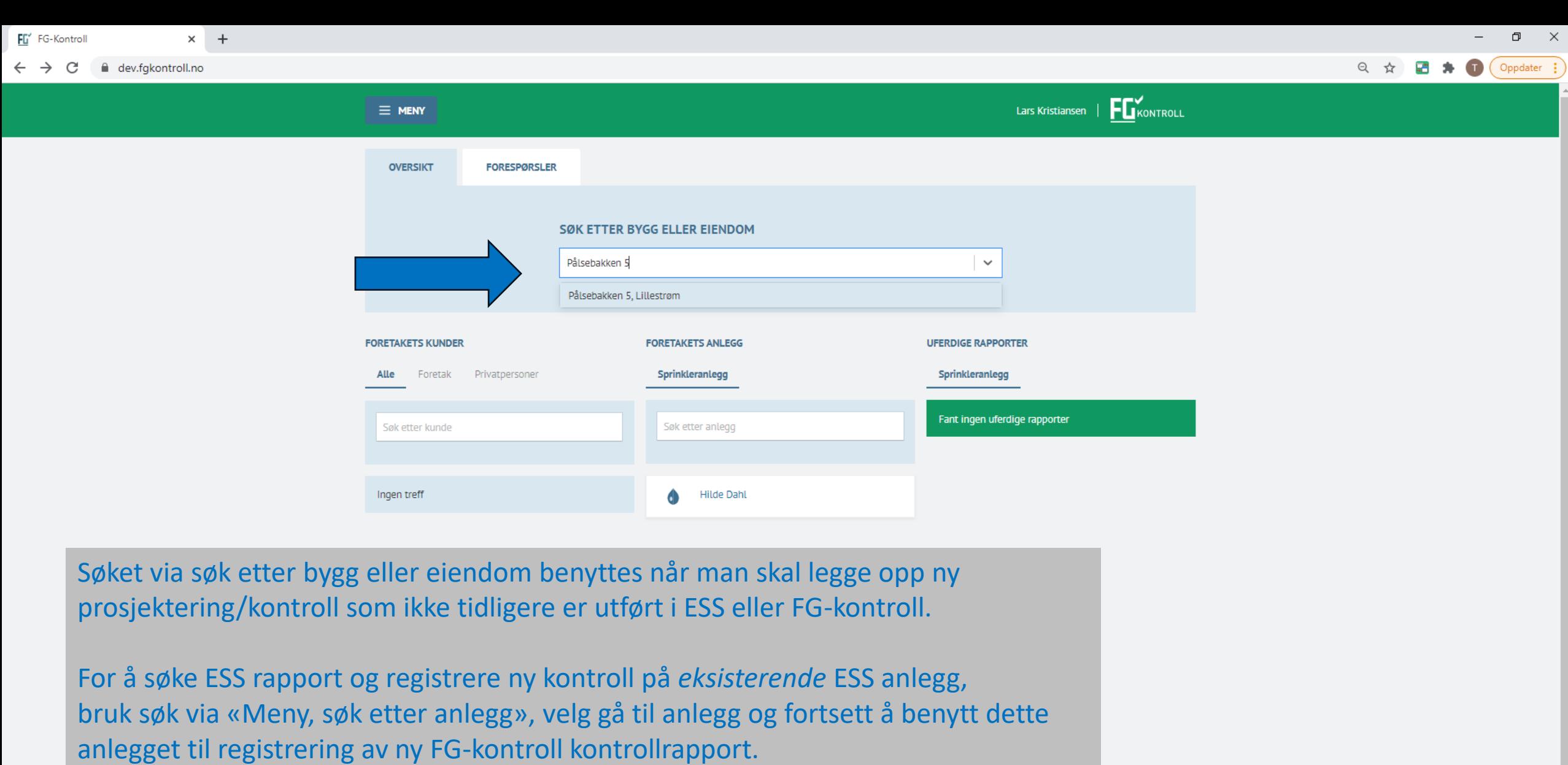

Bruk 1. gangskontroll første registrering i FG-kontroll selv om dette gjelder en rutinekontroll.

MYRHAUGVEIEN 24. **LILLESTRØM** 415/9 - Lillestrøm Bygningsnummer: 12417195

MYRHAUGVEIEN 24. **LILLESTRØM** 415/9 - Lillestrøm Bygningsnummer: 12406126 Beskrivelse: Bo- og behandlingssenter **STORY IV A L LIVE ROOM** MYRHAUGVEIEN 24, **LILLESTRØM** 415/9 - Lillestrøm Bygningsnummer: 12419945 Beskrivelse: Bo- og behandlingssenter

**MYRHAUGVEIEN 24** LILLESTRØM 415/9 - Lillestrøm Bygningsnummer: 150356997

Beskrivelse: Bo- og servicesenter

MYRHAUGVEIEN 24,

MYRHAUGVEIEN 24, **LILLESTRØM** 415/9 - Lillestrøm Bygningsnummer: 150356970 Beskrivelse: Bo- og servicesenter

**Tøm liste** 

Gå videre

**LILLESTRØM** 415/9 - Lillestrøm Bygningsnummer: 150356989 Beskrivelse: Bo- og servicesenter

15)

Beskrivelse:

dev.fgkontroll.no/kart/velg-bygg?adresse=Pålsebakken%205,%20Lillestrøm

 $\equiv$  MENY

Pålsebakken 5. Lillestrøm

 $14$   $13$   $12$   $11$ 

Gå videre

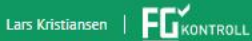

Søkefelt

 $-415/125$ 

Trykk på bygningene, det er mulig å velge bygninger på kryss og tvers av g.nr/b.nr.

Benytt søkefeltet i topp for å søke opp flere adresser.

Velg gå videre når bygninger er valgt.

Finner du ikke bygget eller får ikke valgt dette via kartet, kan du velge en manuell registrering via funksjonen nedenfor

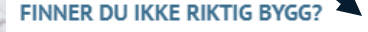

Du kan opprette et bygg ved å angi en posisjon i kartet hvis du ikke finner bygget ved å bruke det vanlige søket.

Opprett bygg fra posisjon

# Finans Norge Forsikringsdrift

#### Lars Kristiansen |  $F_{KONTROLL}$

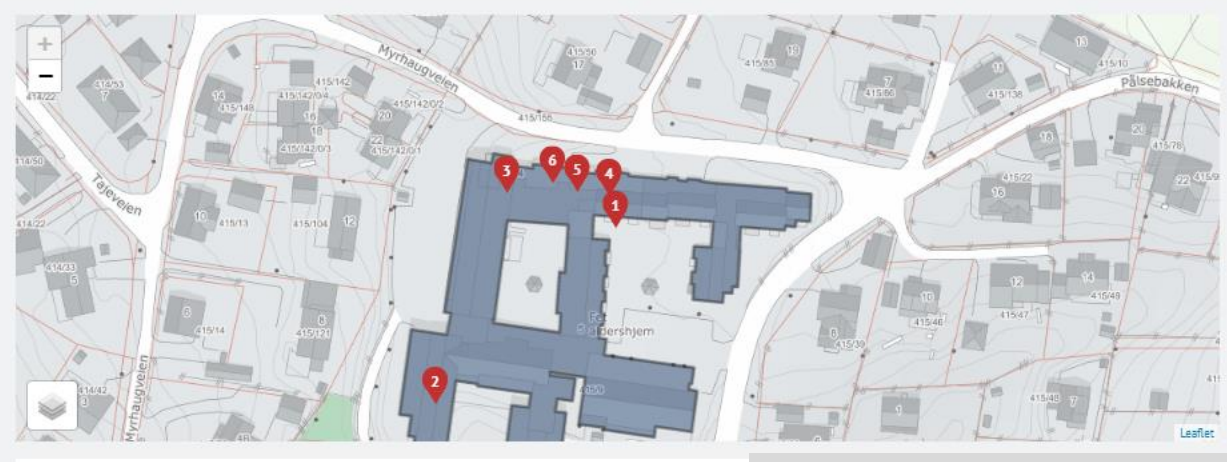

#### **Registrerte anlego**

 $\equiv$  MENY

#### REGISTRERTE ANLEGG PÅ VALGTE BYGG

BYGNINGSNUMMER: 12417195

Ingen anlegg registrert på dette bygningsnummeret

#### BYGNINGSNUMMER: 12406126

Ingen anlegg registrert på dette bygningsnummeret

#### BYGNINGSNUMMER: 17419945

Ingen anlegg registrert på dette bygningsnummeret

#### BYGNINGSNUMMER: 150356997

Ingen anlegg registrert på dette bygningsnummeret

#### BYGNINGSNUMMER: 150356989

Ingen anlegg registrert på dette bygningsnummeret

#### BYGNINGSNUMMER: 150356970

Gå til søk utenom kart

Ingen anlegg registrert på dette bygningsnummeret

Anlegget er ikke tidligere registrert og skal opprettes i FG-kontroll

Dette bildet viser at det ikke er registrert anlegg mot bygningene tidligere, velg funksjon «Anlegget er ikke tidligere registrert og skal opprettes i FGkontroll».

Denne funksjonen benyttes der det enten ikke finnes et tidligere anlegg/rapport, eller man skal registrere ett nytt anlegg mot ny kunde og ikke benytte eksisterende anlegg.

Ønsker du søke opp via gamle ESS rapporter kan<br>dette søkes via «gå til søk utenom kart»

ESS rapporter kan også søkes direkte via meny, søk etter anlegg- (knappen heter «Gå til søk utenom kart») (funksjonen vises i de 3 neste bildene)

## **C** Finans Norge Forsikringsdrift

# Lars Kristiansen | France Funksjonen «søk etter anlegg» (Gå til søk utenom kart)

#### **TIPS** A

Ved søk på kommunenummer, gårdsnummer og bruksnummer, bruk formatet «knr-gnr/bnr».

Merk at noen anlegg er registrert med gammelt kommunenummer. Dette gjelder da spesielt de som er overført fra ESS.

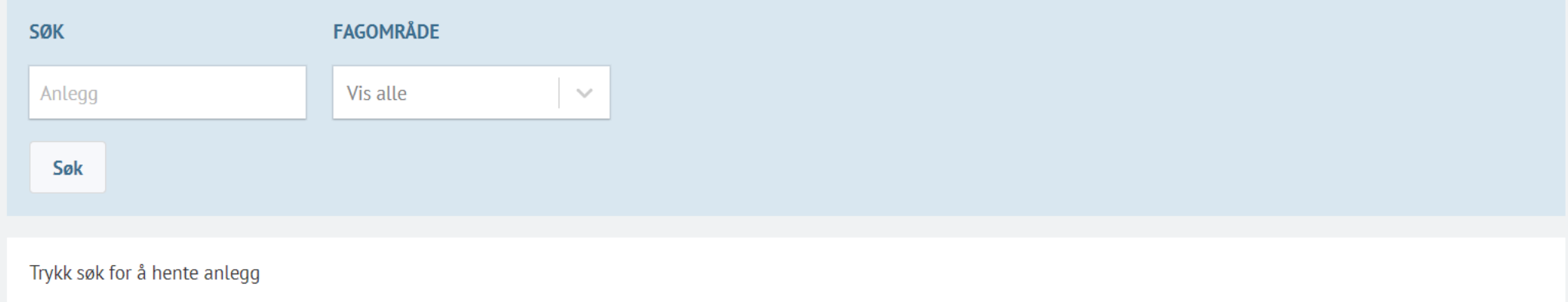

Bildet man møter i funksjonen «Søk etter anlegg» søk via adresse, starten på en gateadresse, g.nr/bnr, velg gjerne fagområde for å snevre søket, velg «søk»

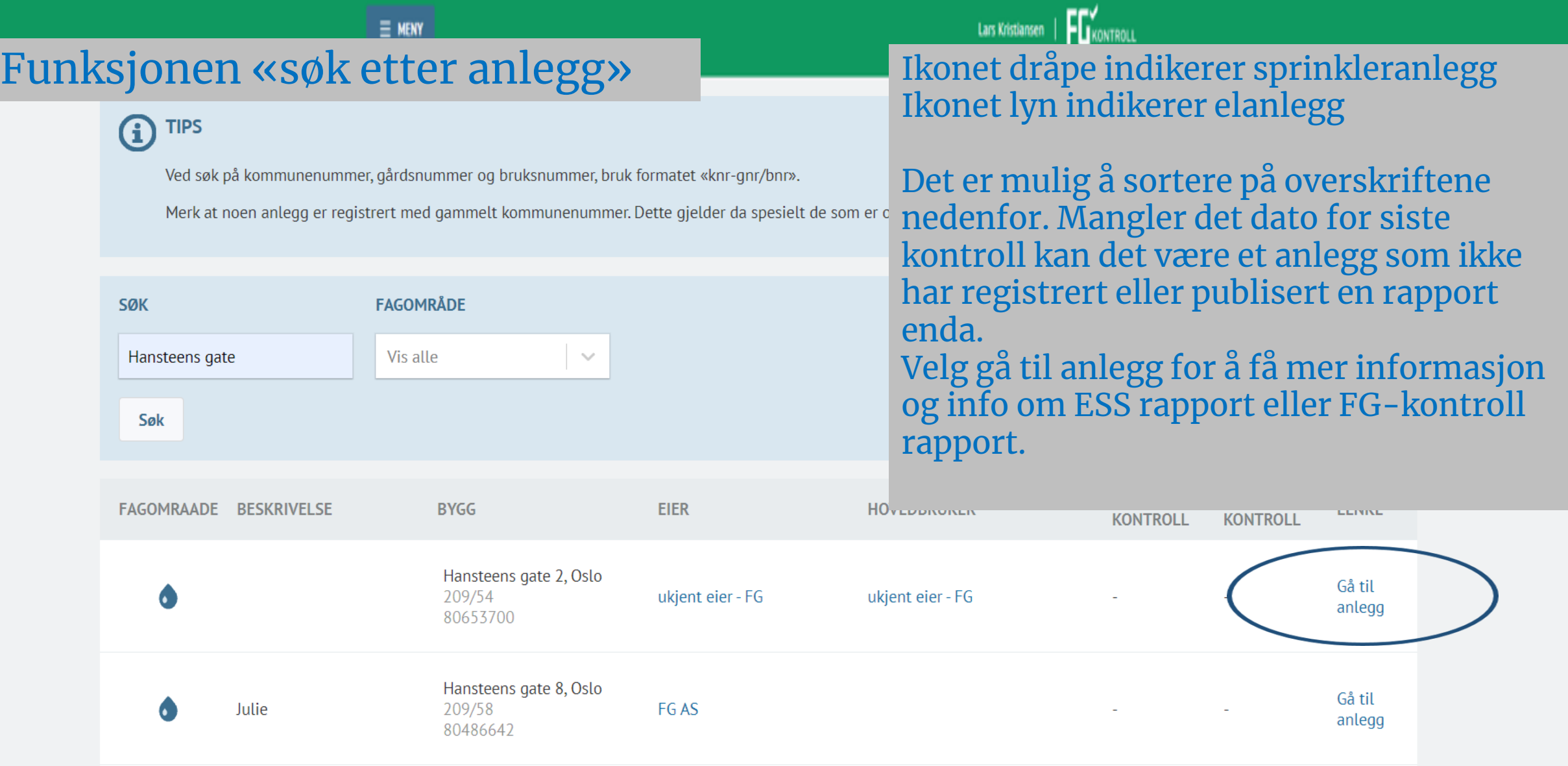

Finans Norge Forsikringsdrift

 $\overline{\mathbf{v}}$ 

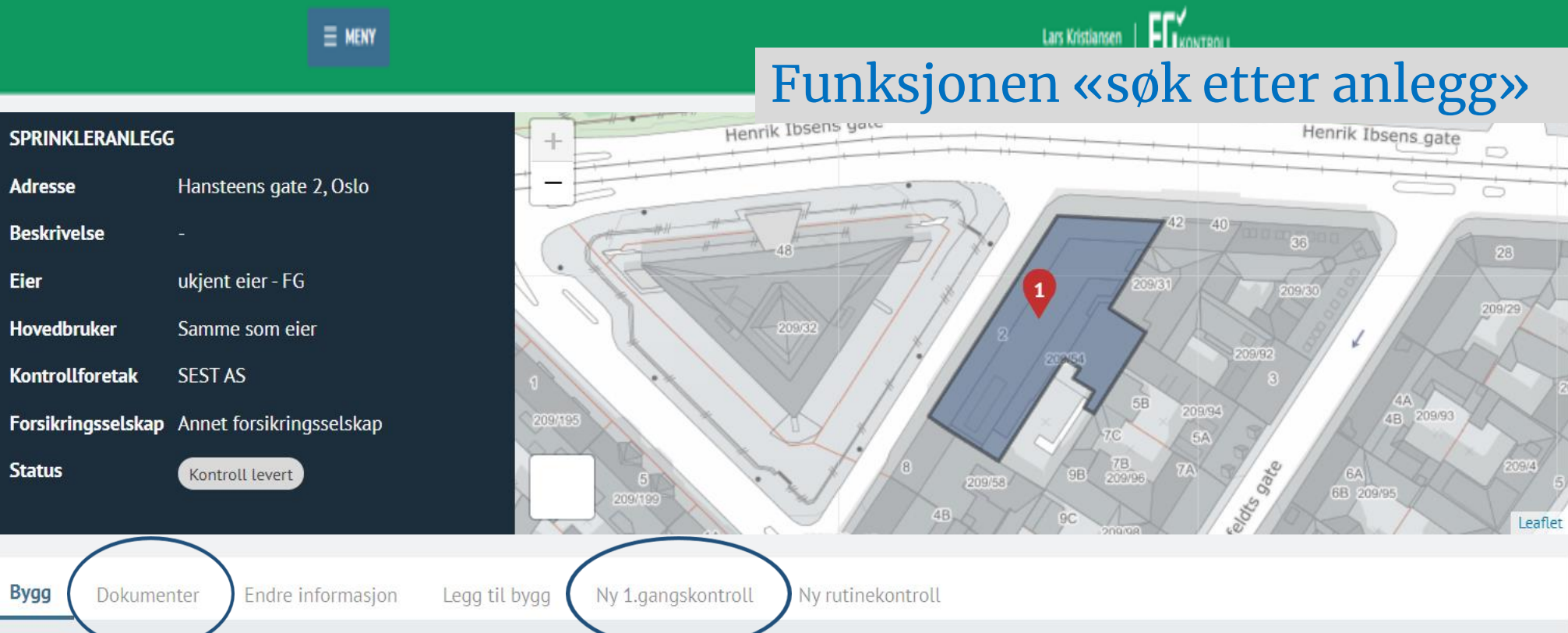

**SISTE NESTE BESKRIVELSE BYGNINGSNUMMER ADRESSE** KONTAKTPERSON KONTROLLINTERVALL KONTROLL **KONTROLL** 80653700 Hansteens gate 2, Møbelverksted og **Endre**  $\mathbf{1}$ Kontor- og adm.bygning Oslo ukjent eier - FG Hvert år kontor. bygg 209/54 rådhus

Dersom det mangler bygningsnummer for ESS anlegg må dette oppdateres via «endre bygg», søk opp adressen og lagre. Rapporter vises via «dokumenter» Velg legg til bygg om man har behov for dette etter oppdatering av adresse første bygning. Legg til bygg vil ha tilbakevirkende kraft for tidligere publiserte rapporter og kontroller i anlegget.

# Finans Norge Forsikringsdrift

Q ☆

 $\equiv$  MENY

Lars Kristiansen | FO KONTROLL

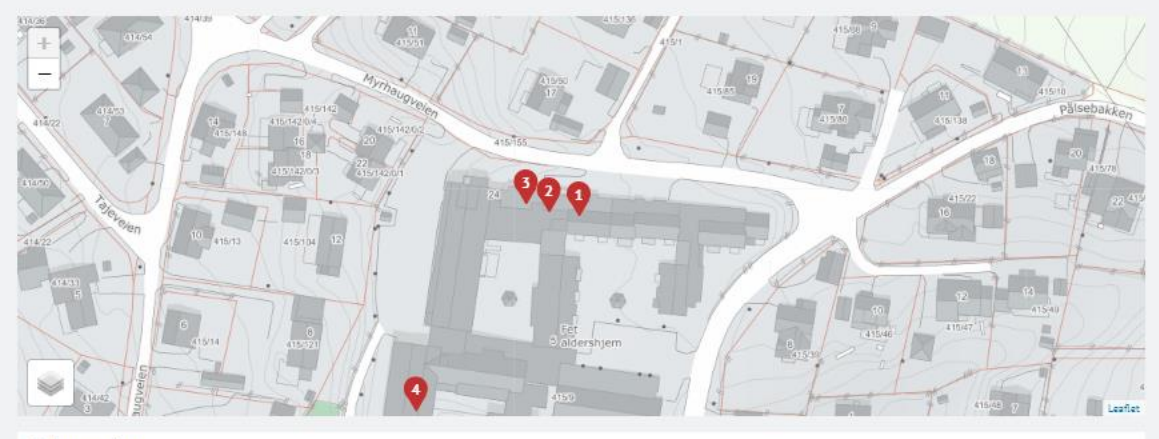

Registrerte anlegg

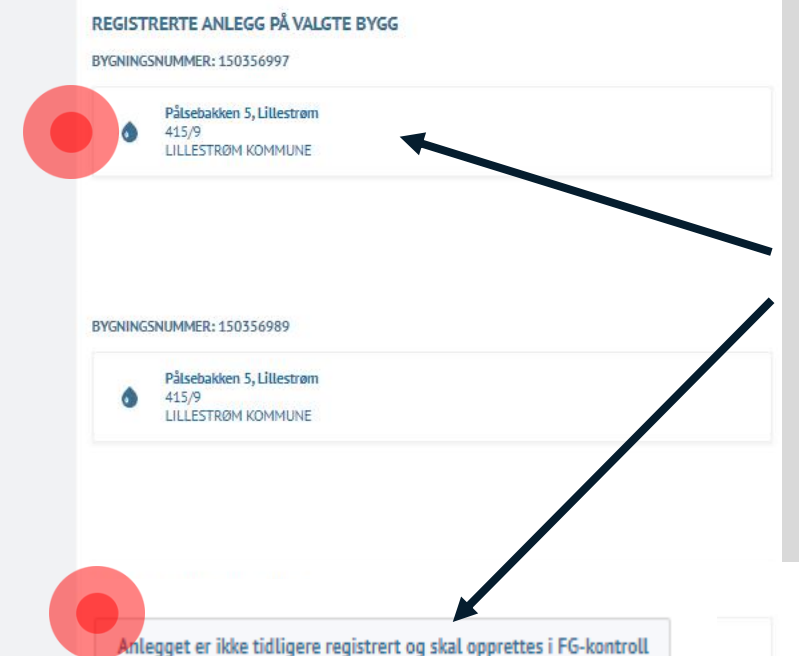

Dette bildet viser at det er registrert anlegg mot bygningene tidligere via FG-kontroll eller at en ESS rapport er oppdatert med bygningsnummer, trykk på anlegget for å videreføre ny kontroll på eksisterende eier/anlegg.

Skal det legges opp nytt anlegg mot annen eier på samme bygning velges funksjon «Anlegget er ikke tidligere registrert og skal opprettes i FG-kontroll<sub>»</sub>

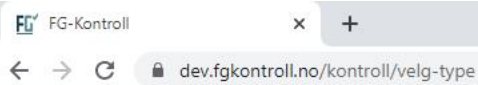

 $\equiv$  MENY

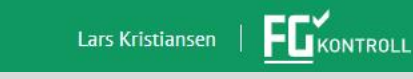

# 415/10

# Velg type rapport

En kontrollrapport skal alltid den første gangen registreres inn som en 1. gangskontroll i FG-kontroll, uavhengig om det egentlig er en rutinekontroll

Mangler det en prosjekteringsrapport i løsningen er det tilstrekkelig at kontrolløren registrere inn prosjekteringsunderlag via 1. gangskontrollen

Leaflet

Nytt anlegg Ny sprinklerprosjektering Ny 1.gangskontroll (sprinkler)

Ny rutinekontroll (sprinkler)

Gjør et valg i menyen over

 $\equiv$  MENY

 $\Box$ 

 $\mathsf{X}$ 

FLKONTROLL Lars Kristiansen |

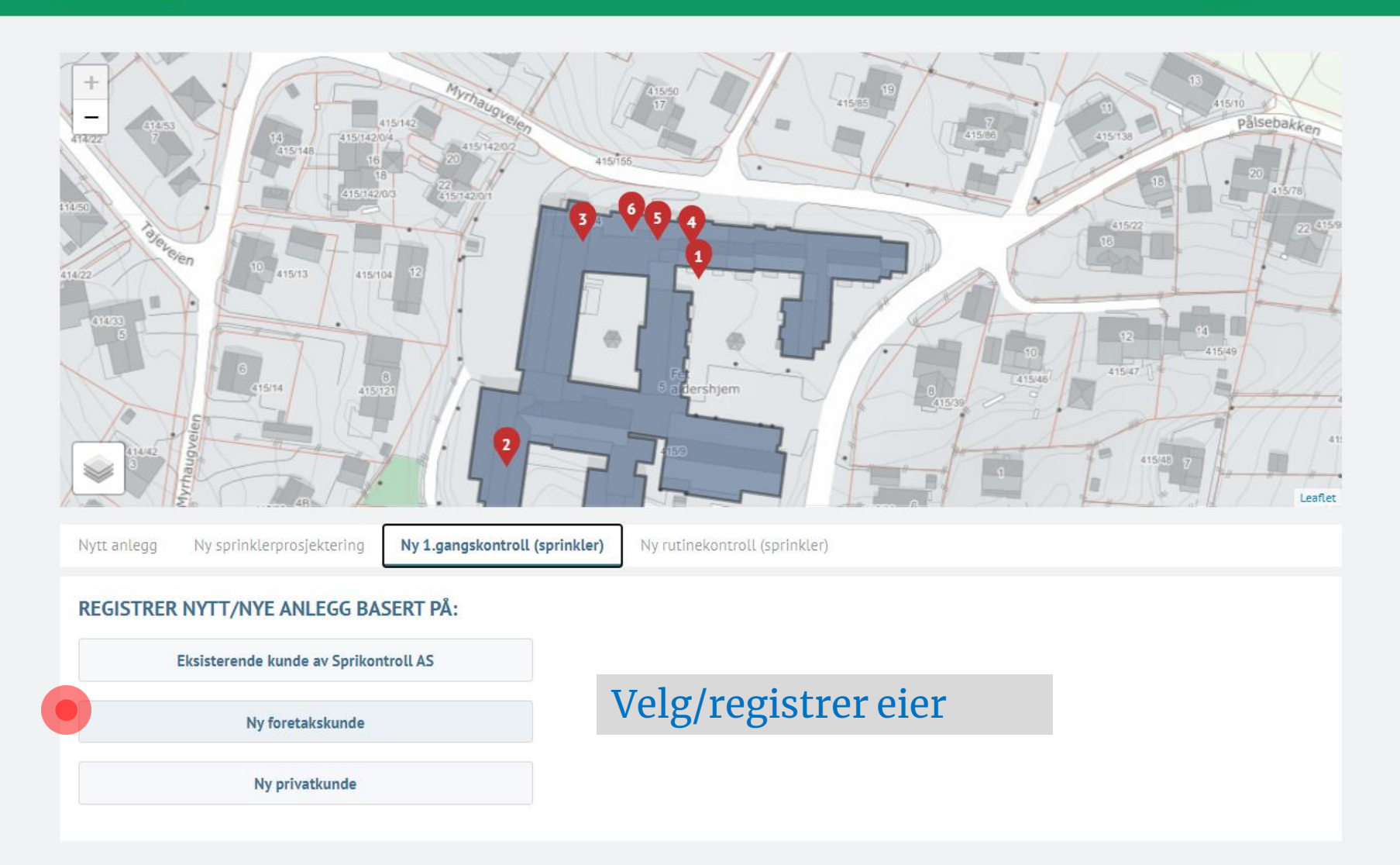

#### $\equiv$  MENY

LILLESTRØM

Lars Kristiansen | **FO**KONTROLL

6 Leaflet Nytt anlegg Ny 1.gangskontroll (sprinkler) Ny sprinklerprosjektering Ny rutinekontroll (sprinkler) REGISTRER NYTT/NYE ANLEGG BASERT PÅ: Søk etter foretak Lillestrøm komm Søk i underenheter Ny foretakskunde søkes opp via **LILLESTRØM KOMMUNE** Brønnøysundregistret med navn eller Forretningsadresse Jonas Lies gate 18 med org.nr. **LILLESTRØM** LILLESTRØM KOMMUNES BEDRIFTSIDRETTSLAG 919468149 Forretningsadresse Rådhuset Jonas Lies gate 18

 $Q \quad \land \quad Q$  **D**  $\land \quad Q$  Oppdater  $\vdots$ 

 $\equiv$  MENY

Lars Kristiansen | **FO** KONTROLL

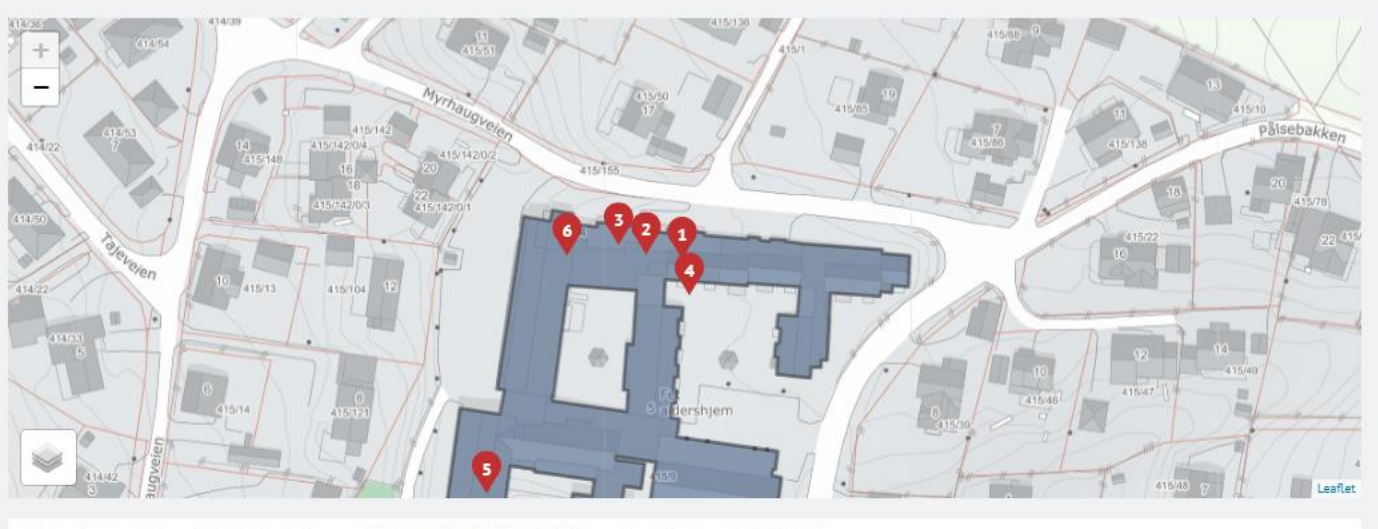

Nytt anlegg Ny sprinklerprosjektering Ny 1.gangskontroll (sprinkler) Ny rutinekontroll (sprinkler)

#### REGISTRER NYTT/NYE ANLEGG BASERT PÅ:

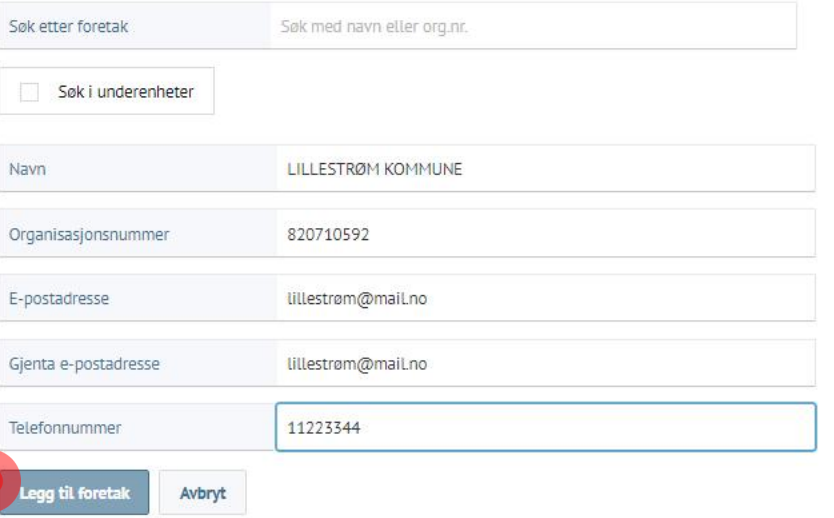

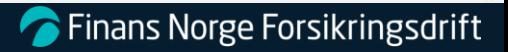

Q  $\hat{X}$  **B**  $\hat{X}$  **O** Oppdater |

 $\equiv$  MENY

Kontroll ble opprettet

Lars Kristiansen |  $\mathbf{E}$ Kontroll

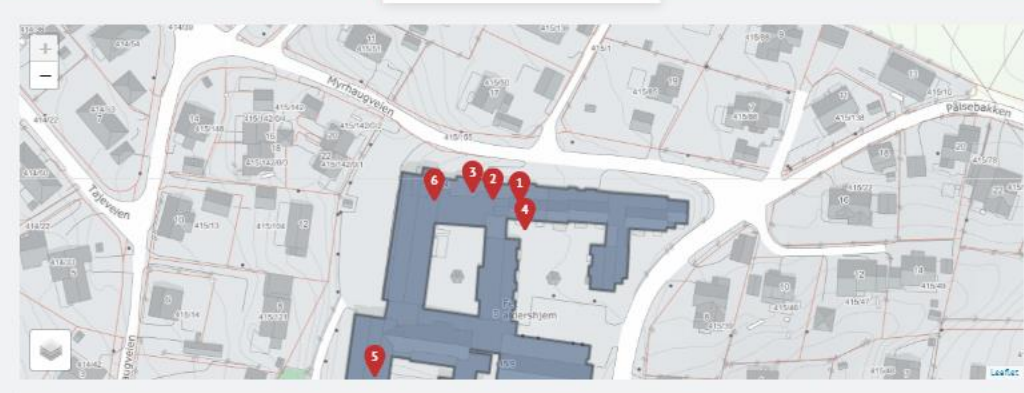

#### KUNDE

LILLESTRØM KOMMUNE Navn 820710592 Organisasjonsnummer E-postadresse Illestrøm@mail.no Telefonnummer 11223344

#### BYGNINGER

PÅLSEBAKKEN 5, LILLESTRØM<br>415/9 - Lillestrøm Bygningsnummer: 150356997 Beskrivelse: Bo- og servicesenter

PÅLSEBAKKEN 5, LILLESTRØM<br>415/9 - Lillestrøm Bygningsnummer: 150356989 Beskrivelse: Bo- og servicesenter

PÅLSEBAKKEN 5, LILLESTRØM<br>415/9 - Lillestrøm Bygningsnummer: 150356970 Beskrivelse: Bo- og servicesenter

PÅLSEBAKKEN 5, LILLESTRØM<br>415/9 - Lillestrøm Bygningsnummer: 12417195 Beskrivelse:

PÅLSEBAKKEN 5, LILLESTRØM<br>415/9 - Lillestrøm Bygningsnummer: 12406126 Beskrivelse: Bo- og behandlingssenter

PÅLSEBAKKEN 5, LILLESTRØM<br>415/9 - Lillestrøm Bygningsnummer: 12419945 Beskrivelse: Bo- og behandlingssenter

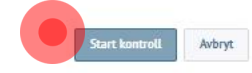

# **The Finans Norge Forsikringsdrift**

#### ◎ ☆ 四 ★ Oppdater :  $\Box$

Lars Kristiansen |  $F_{\mathbf{X}}$ Kontroll  $\equiv$  MENY **BYGG/ANLEGG** PROSJEKTERING **KONTROLL AVVIK FULLFØR** 量 圍  $\triangleright$  $\boxtimes$  $\mathbb A$ EIENDOM, BYGG OG AKTØRER - 1. GANGSKONTROLL t lagret: < 1 minutt sider 5 faner i **EIENDOM OG BYGG AKTØRER** kontrollrapporten EIENDOMMEN Til anlegget SLOKKESYSTEMET Beskrivelse Roger Grønn Bo og behandlingssenter Ansvarligs navn 3 faner i LILLESTRØM KOMMUNE 22558899 Eier  $\vee$ Ansvarligs telefon prosjekteringsrapport  $\sim$ Hovedbruker Hovedbruke Stedfortreder navn Stedfortreder navn  $\times$   $\vee$ Forsikringsselskap Trygg AS Stedfortreders telefon Stedfortreders telefon **BYGG** Legg til / fjern bygg Forsikringsselskap er **PROSJEKTERENDE V** Foretaket er ikke FG-sertifisert Bygg 1 Pålsebakken 5, Lillestrøm flyttet til første fane, Ikke FGK-godkjent foretak Prosjekterende x Beskrivelse av bygg Fellesareal og kontor start å skriv inn for treff. Kontaktperson Velg kontaktpers  $\sim$ **UTFØRENDE** □ Foretaket er ikke FG-sertifisert **Velg «Annet** Kontrollintervall Hvert år forsikringsselskap» ved **Velg foretak**  $\overline{\phantom{a}}$ Foretak 12406126 Bygningsnummer Ansvarlig Velg ansvarlig ukjent/ikke treff i listen.  $415/9$ Gårds- og bruksnummer 1900 FETSUND VEDLIKEHOLD Postnummer og -sted Foretaket er ikke FG-sertifiser Bygningstype Bo- og behandlingssenter Legg til kontaktperson<br>ved å skrive i feltet Foretak **Velg foretak**  $\overline{\phantom{a}}$ Areal m<sup>2</sup> Velg ansvarlig Ansvarlig Bygg 2 Pålsebakken 5, Lillestrøm **KONTROLLERENDE** Beskrivelse av bygg Leiligheter Sprikontroll AS  $\sim$ Kontrollforetak Kontaktperson Velg kontaktperson Lars Kristiansen  $\sim$ Ansvarlig

Kontrollør i praksisperiode Navn

**TILSTEDE VED KONTROLL** 

Kontrollintervall

Bygningsnummer

Hvert år

12417195

**C** Finans Norge Forsikringsdrift

 $\leftarrow$   $\rightarrow$ 

 $\begin{picture}(20,20) \put(0,0){\dashbox{0.5}(5,0){ }} \put(15,0){\dashbox{0.5}(5,0){ }} \put(15,0){\dashbox{0.5}(5,0){ }} \put(15,0){\dashbox{0.5}(5,0){ }} \put(15,0){\dashbox{0.5}(5,0){ }} \put(15,0){\dashbox{0.5}(5,0){ }} \put(15,0){\dashbox{0.5}(5,0){ }} \put(15,0){\dashbox{0.5}(5,0){ }} \put(15,0){\dashbox{0.5}(5,0){ }} \put(15,0){\dashbox{0.5}(5,0){ }}$ 

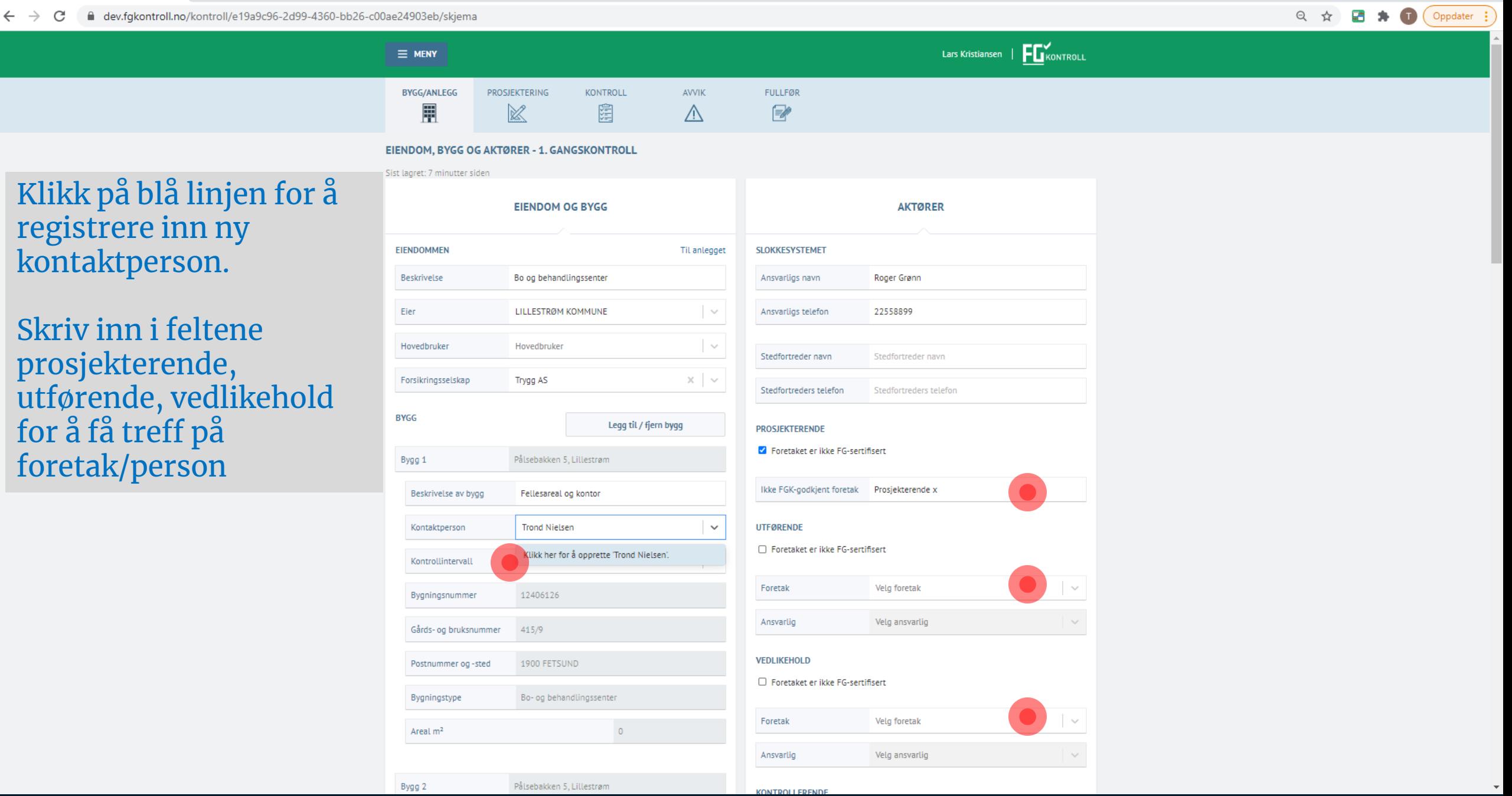

KONTROLL ERENDE

Pålsebakken 5, Lillestrøm

 $\overline{\phantom{a}}$ 

 $\frac{1}{2}$  FG-Kontroll  $x +$ 

 $\leftarrow$   $\rightarrow$  C  $\quad$  a dev.fgkontroll.no/kor

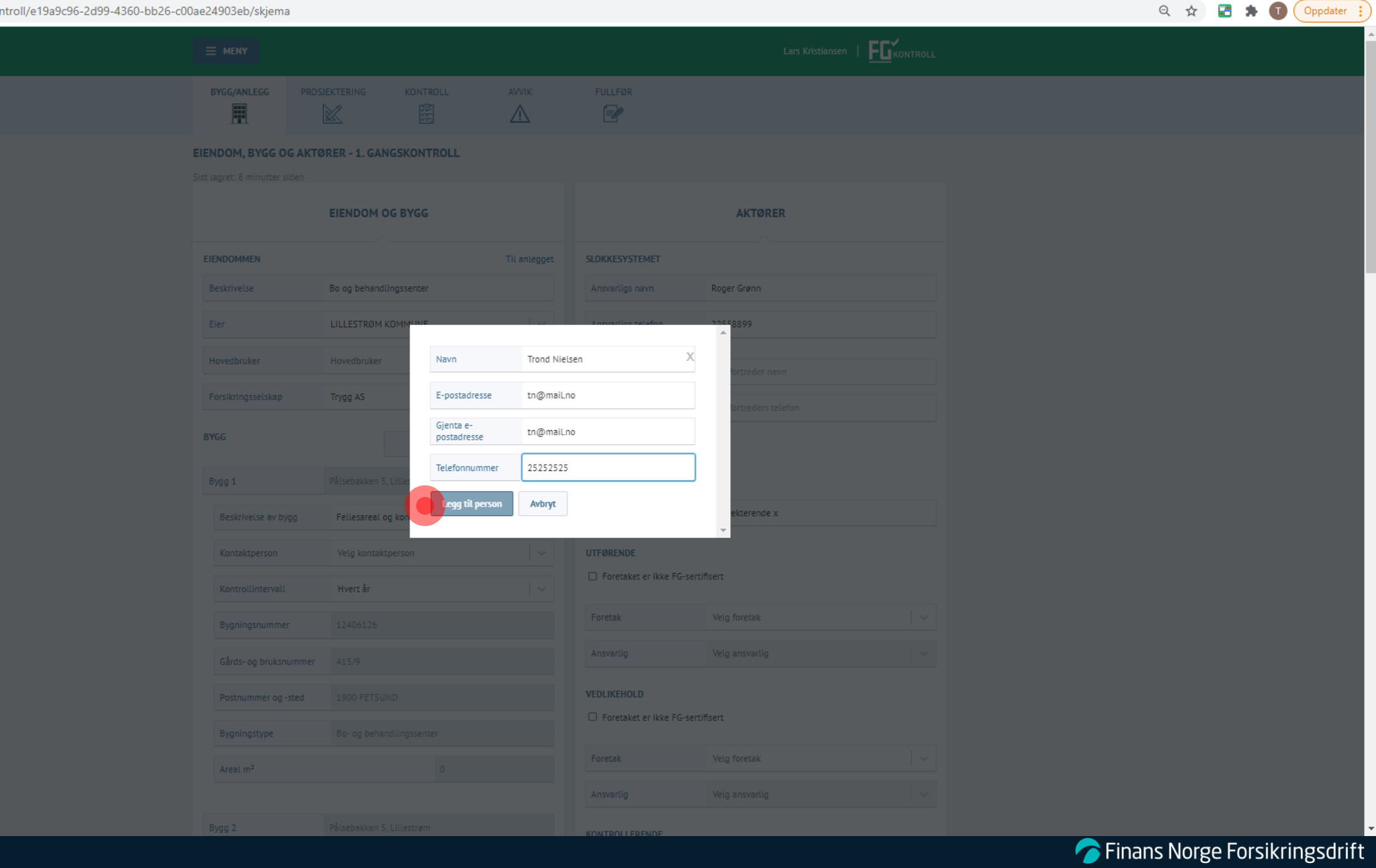

dev.fgkontroll.no/kontroll/e19a9c96-2d99-4360-bb26-c00ae24903eb/skjema  $\leftarrow$   $\rightarrow$  C

#### Oppdater : ◎ ☆ ■ ★

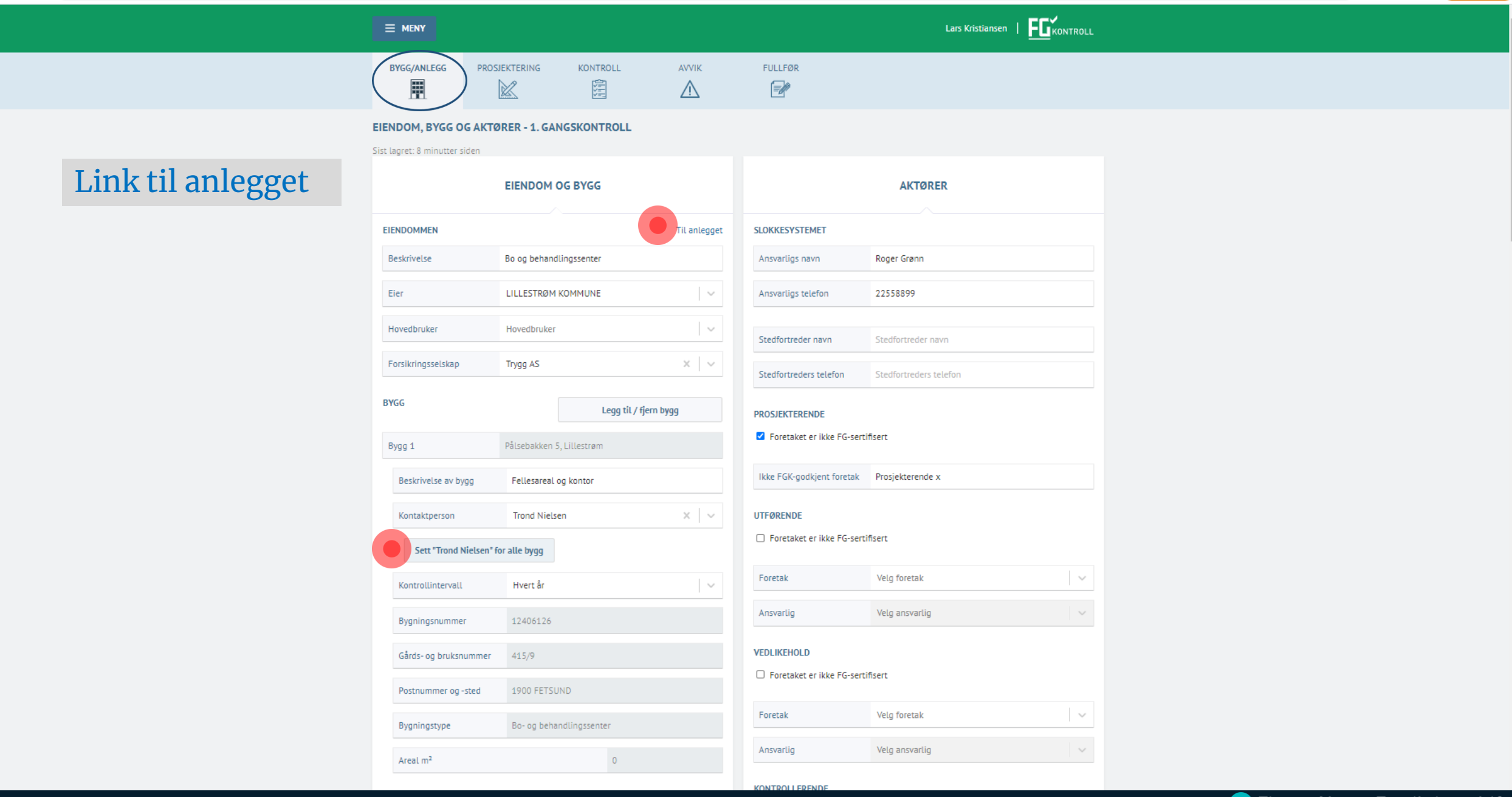

#### ◎ ☆ Oppdater

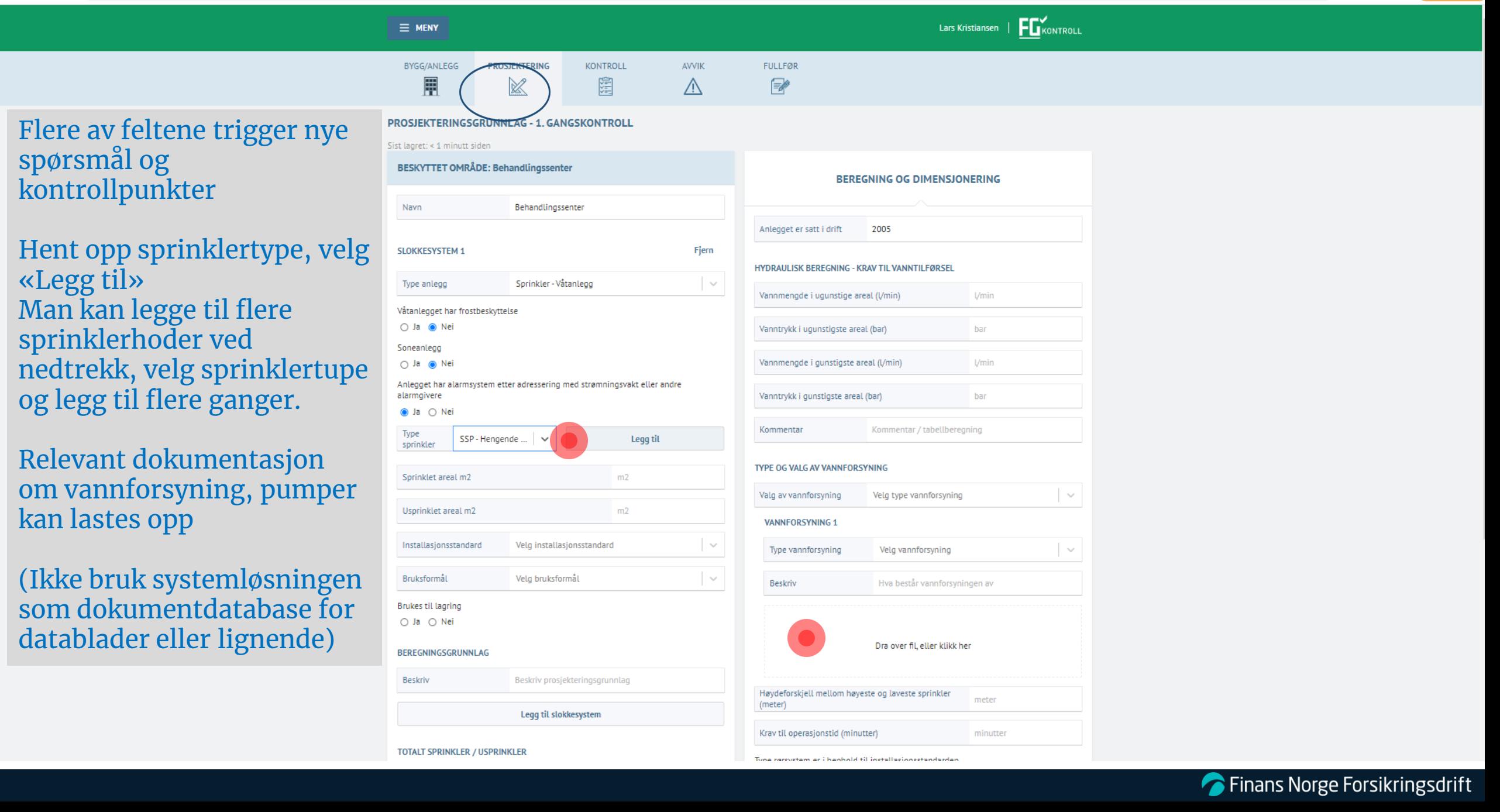

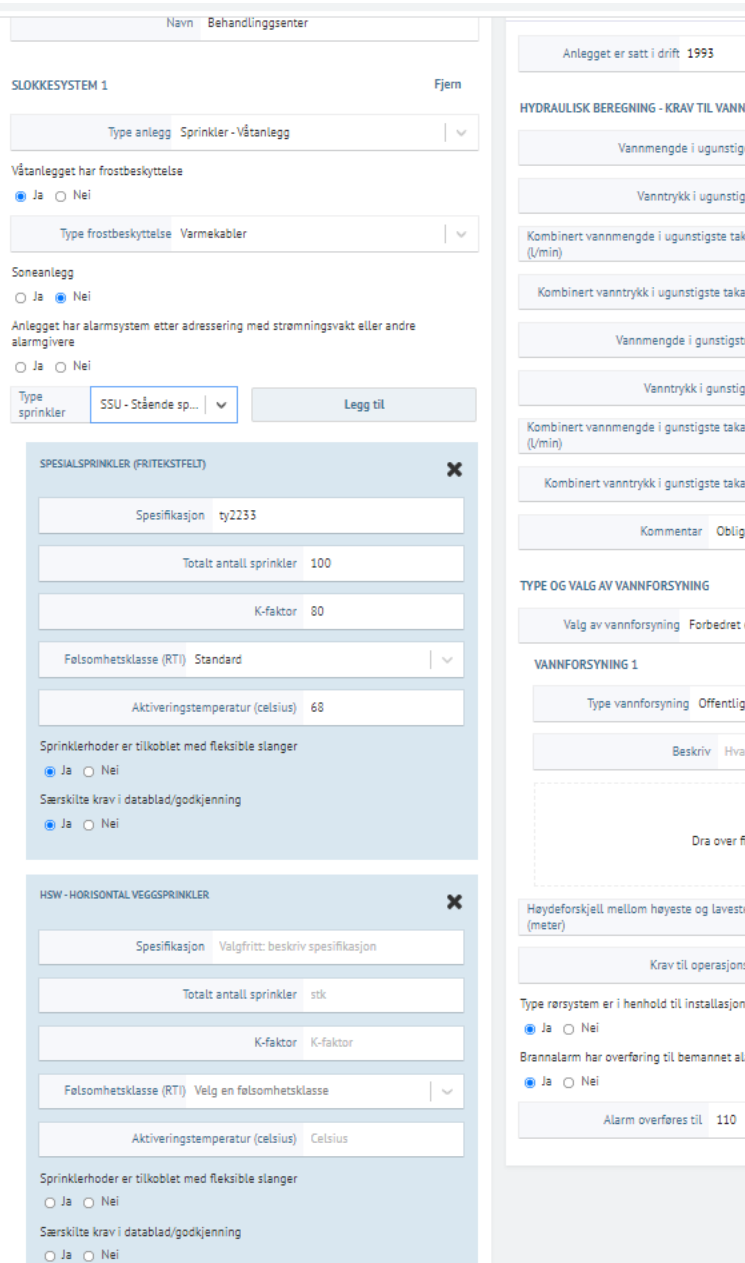

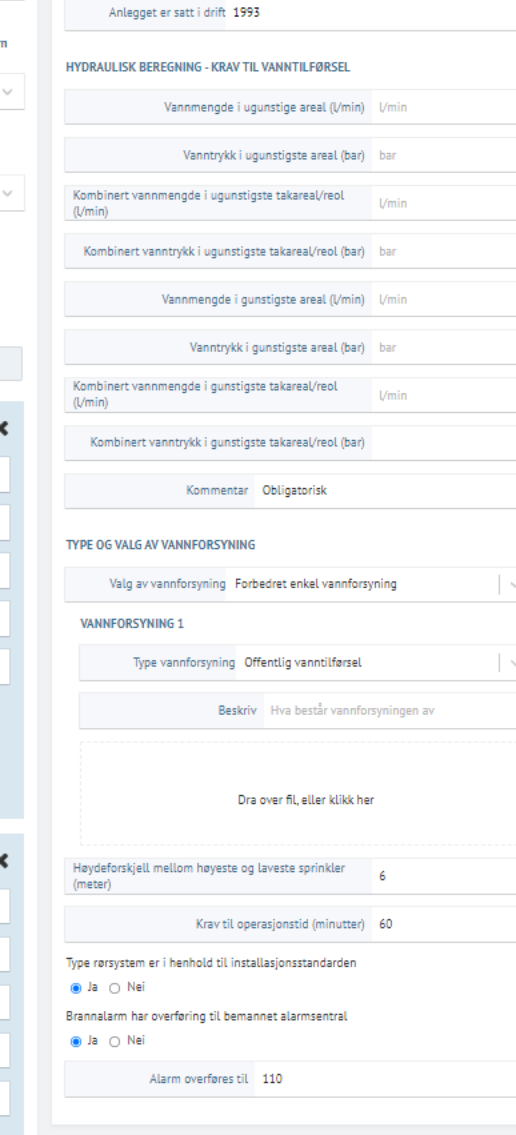

 $\overline{\phantom{a}}$ 

 $\Delta$ 

FL'FG-Kontroll  $\times$  +

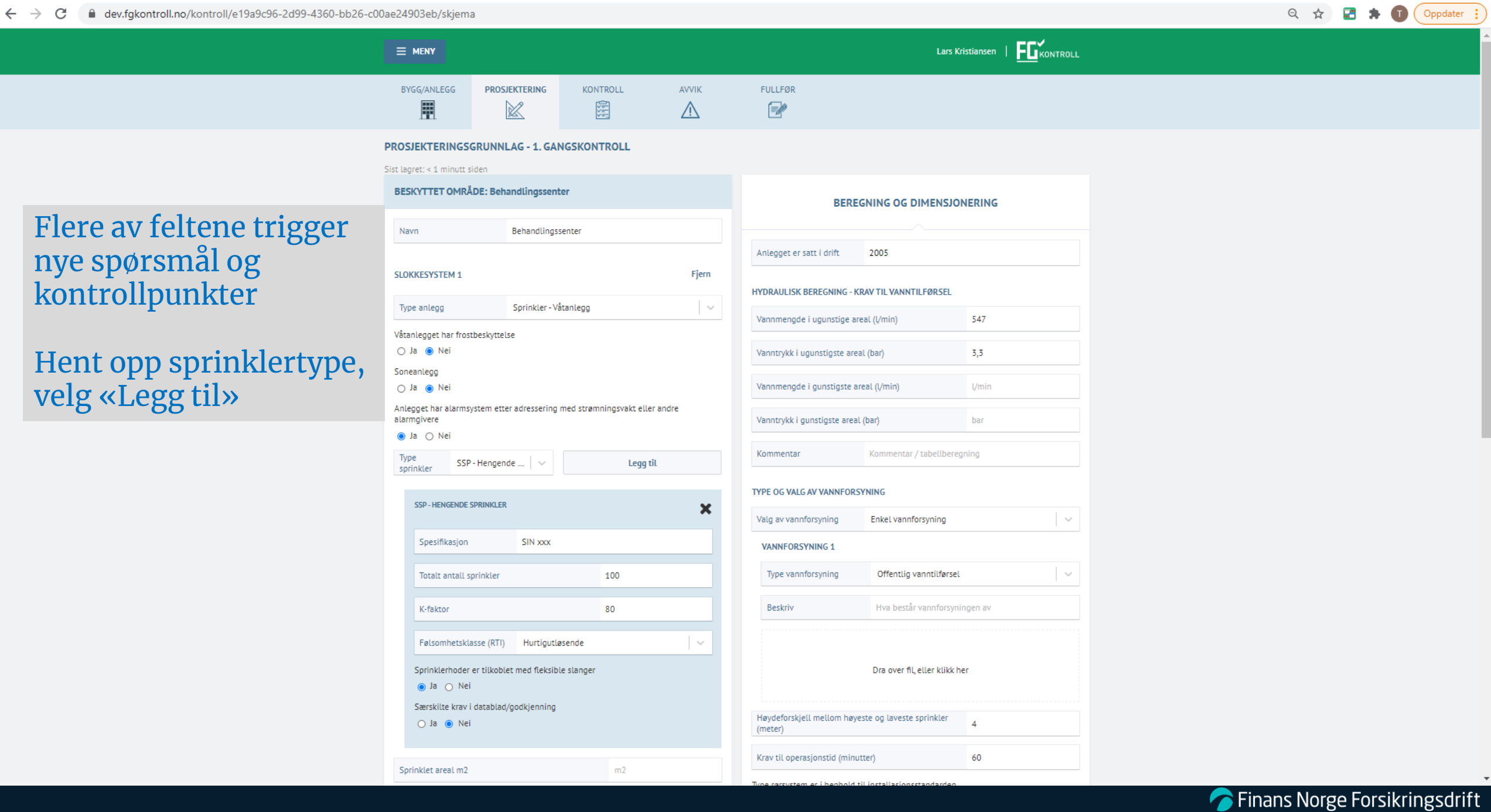

 $\leftarrow$   $\rightarrow$ C <sup>■</sup> dev.fgkontroll.no/kontroll/e19a9c96-2d99-4360-bb26-c00ae24903eb/skjema  $(T)$ 

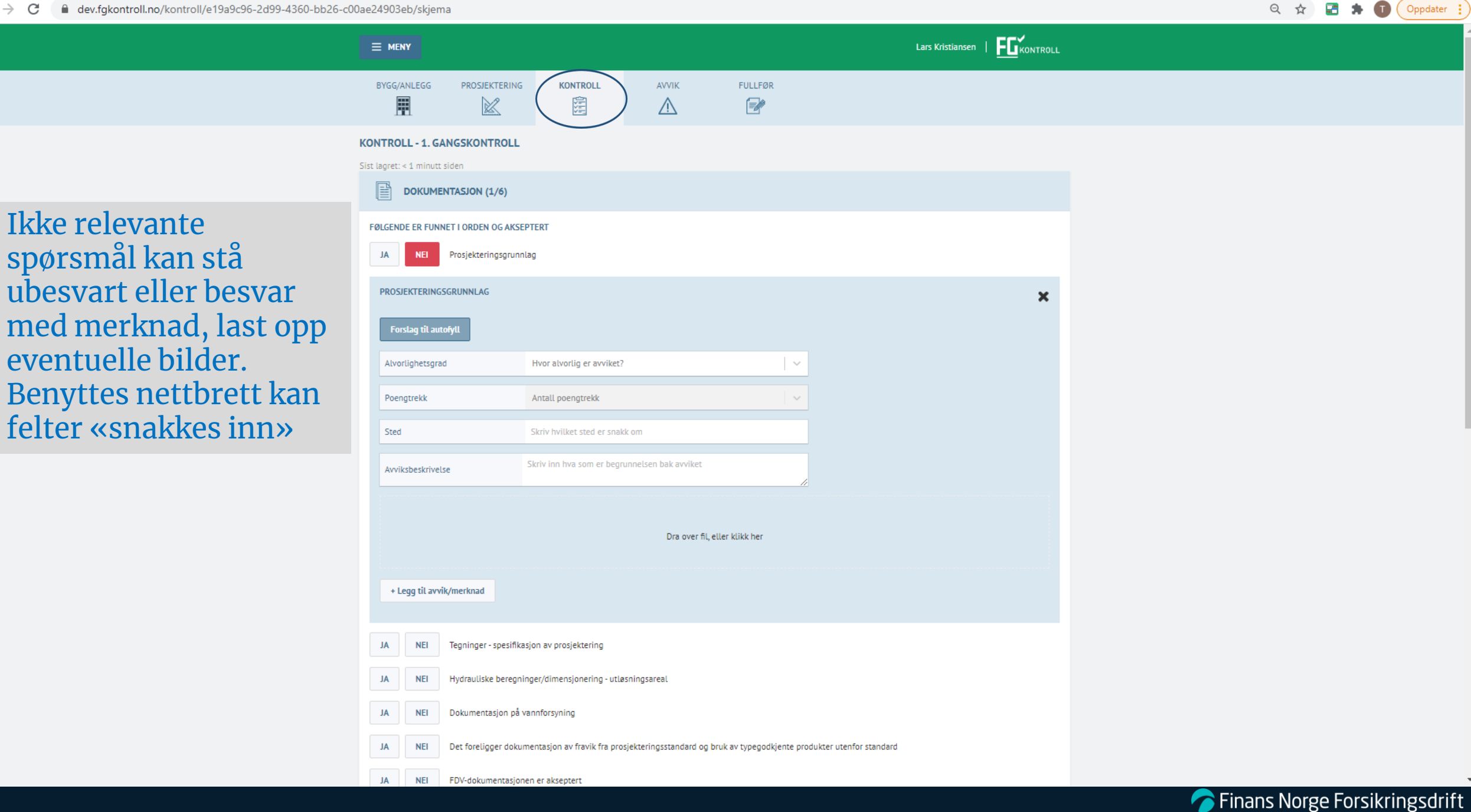

 $\leftarrow$   $\rightarrow$ C dev.fgkontroll.no/kontroll/e19a9c96-2d99-4360-bb26-c00ae24903eb/skjema

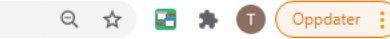

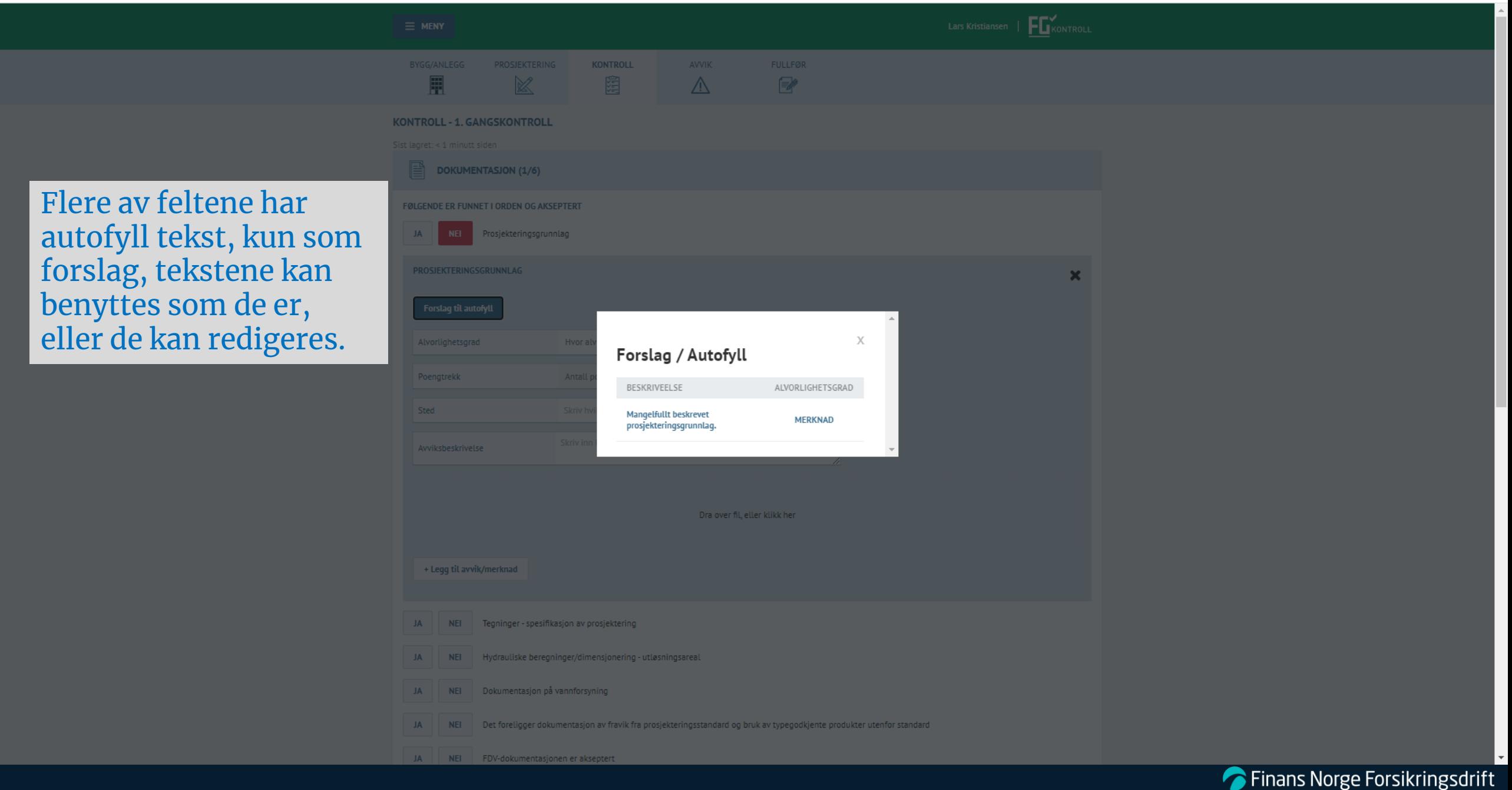

Flere av feltene har autofyll tekst, kun som forslag, tekstene kan benyttes som de er, eller de kan redigeres

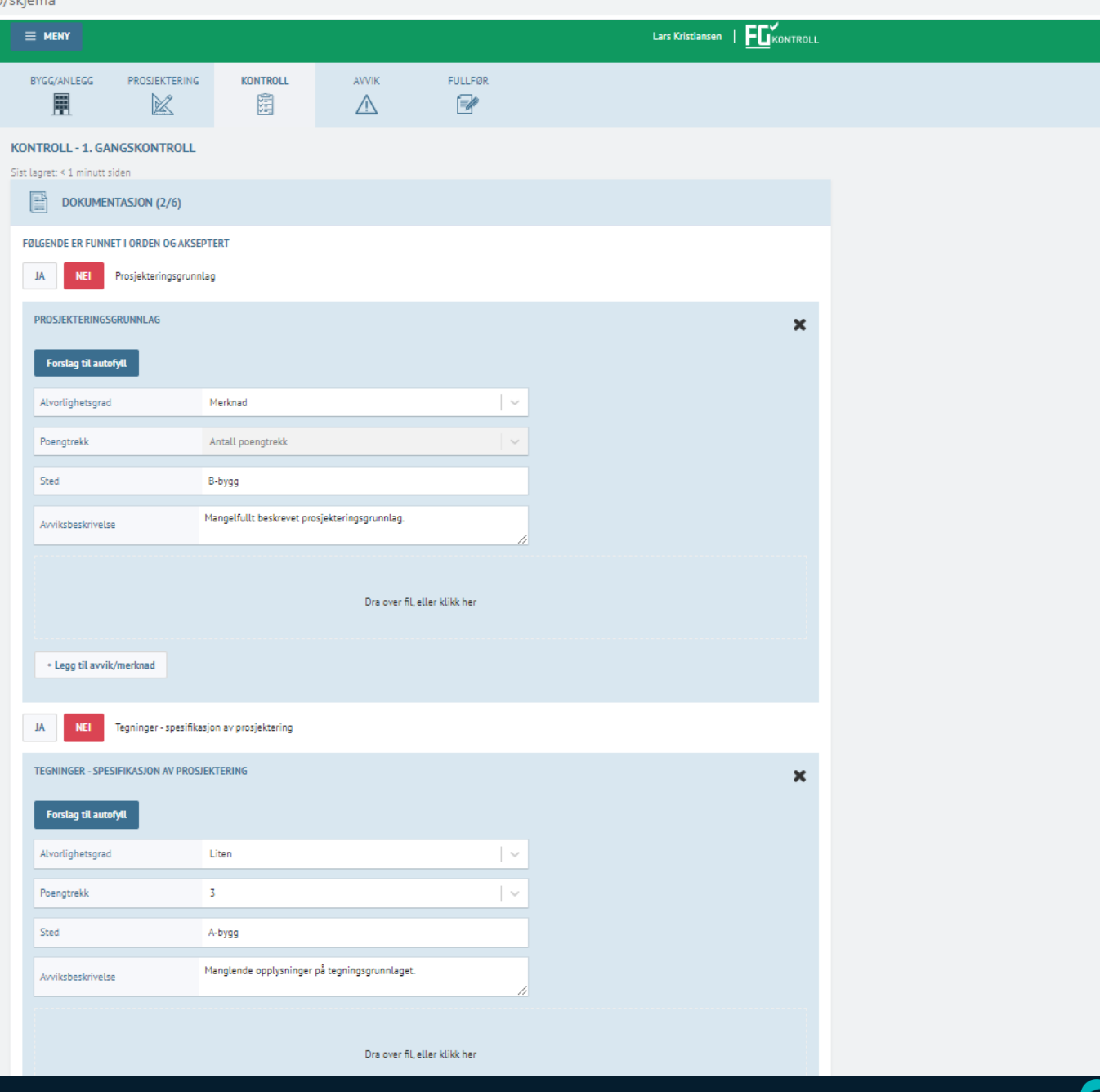

 $\mathbf{T}$ 

◎ ☆ 雷 ★

Finans Norge Forsikringsdrift

 $\Box$  $\times$ FL' FG-Kontroll  $\times$  + △ dev.fgkontroll.no/kontroll/e19a9c96-2d99-4360-bb26-c00ae24903eb/skjema @ ☆ 团 ★  $\mathbf{T}$  $\leftarrow$   $\rightarrow$ C Oppdater : FLYKONTROLL Lars Kristiansen  $\equiv$  MENY BYGG/ANLEGG PROSJEKTERING **KONTROLL AVVIK FULLFØR** 凲 圗  $\boxtimes$  $\Rightarrow$  $\sqrt{V}$ **AVVIK - 1. GANGSKONTROLL** Sist lagret: 1 minutt siden LASSERING ALVORLIGHETSGRAD POENGTREKK AVVIKSBESKRIVELSE  $ID$ **KAPITTEL** 0103 DOKUMENTASJON Mangelfullt beskrevet prosjekteringsgrunnlag. B-bygg Merknad Prosjekteringsgrunnlag  $-1$ **DOKUMENTASJON** 0102 A-bygg Liten 3 Manglende opplysninger på tegningsgrunnlaget.  $-1$ Tegninger - spesifikasjon av prosjektering **DOKUMENTASJON** 0104 Hydraulisk beregning er feil, eller foreligger ikke på systemer hvor det Hydrauliske beregninger/dimensjonering -Hoveddel 19 Stor  $-1$ ikke kan benyttes tabelldimensjonering. utløsningsareal Avvikslisten kan sorteres eller eksporteres **Eksporter til Excel** til Excel

FL' FG-Kontroll  $\times$  +  $\leftarrow$   $\rightarrow$   $\mathbf{C}$  a dev.fgkontroll.no/kontroll/e19a9c96-2d99-4360-bb26-c00ae24903eb/skjema

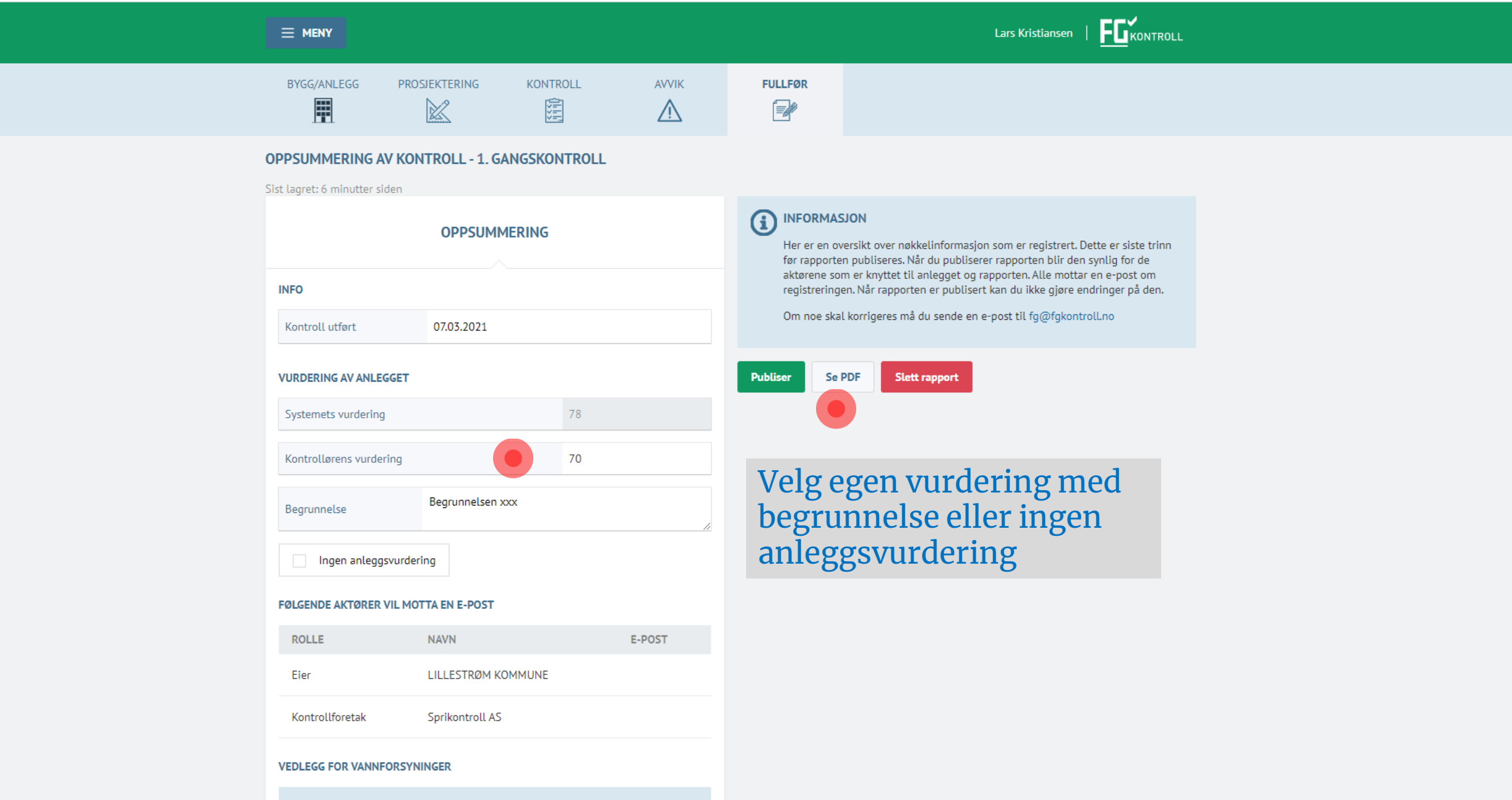

 $\Box$   $\Box$ 

 $\circledcirc$ 

 $\,$ 

 $\mathbf{T}$ 

☆ 圖 ★

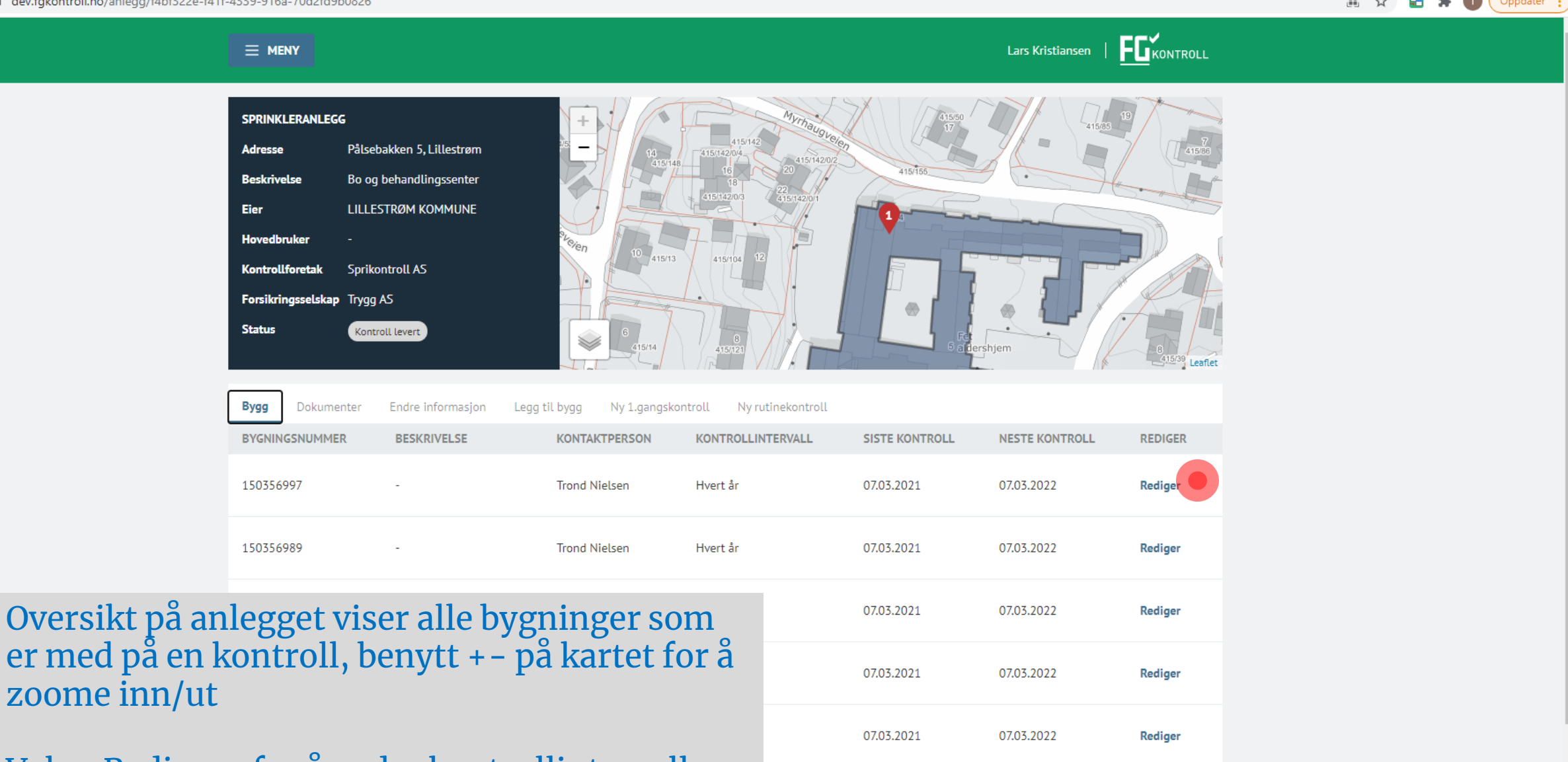

07.03.2021

07.03.2022

Rediger

Velg «Rediger» for å endre kontrollintervall,<br>kontaktperson eller beskrivelse per bygning

dev.fgkontroll.no/anlegg/f4bf322e-f41f-4339-916a-70d2fd9b0826  $\leftarrow$   $\rightarrow$  C

 $\equiv$  MENY

۰

# ■ Q ☆ ■ ★ ● (Oppdater :)

 $\Box$  $\mathbb{R}^n$ 

Lars Kristiansen | **FO** KONTROLL

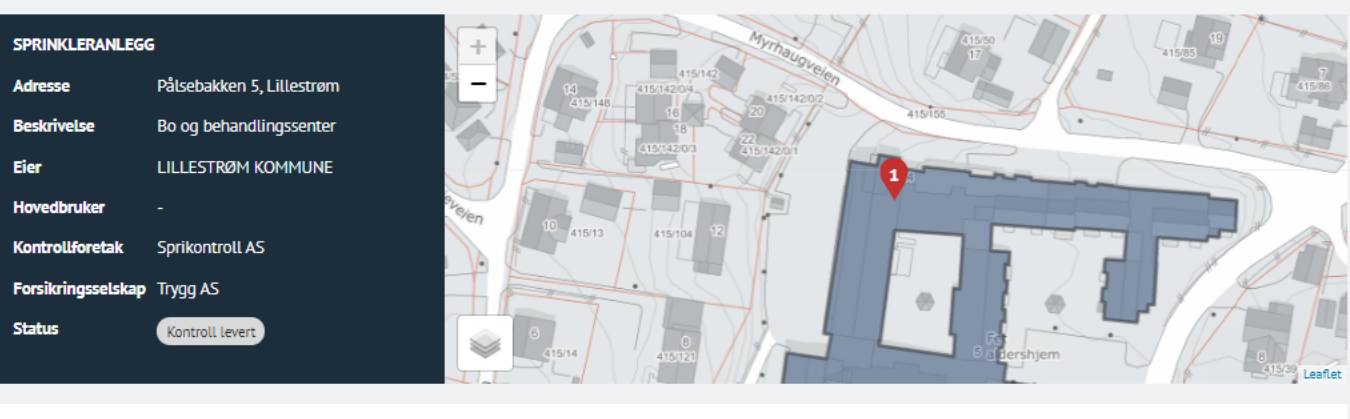

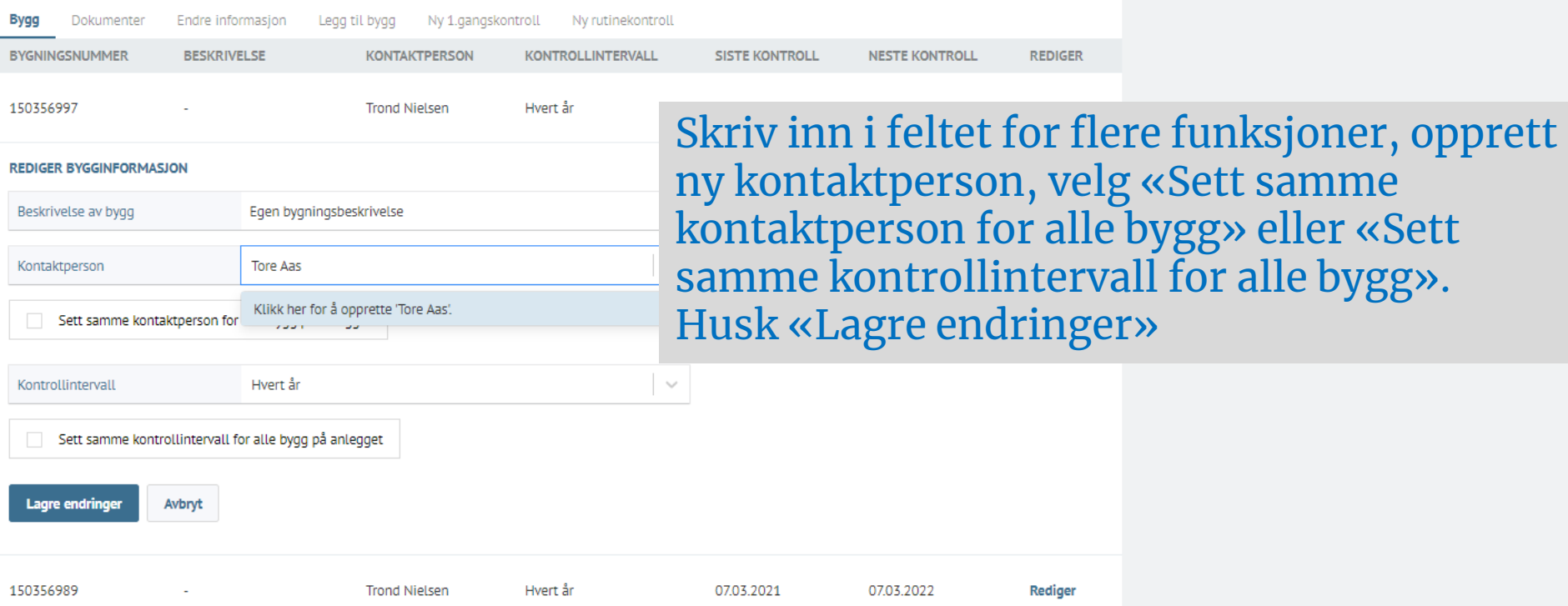

Finans Norge Forsikringsdrift

■ dev.fgkontroll.no/anlegg/f4bf322e-f41f-4339-916a-70d2fd9b0826  $\leftrightarrow$  e

### ■ Q ☆ ■ ★ ● (Oppdater :)

 $\Box$  $\mathbb{R}^n$ 

#### $\equiv$  MENY

Lars Kristiansen | **FO** KONTROLL

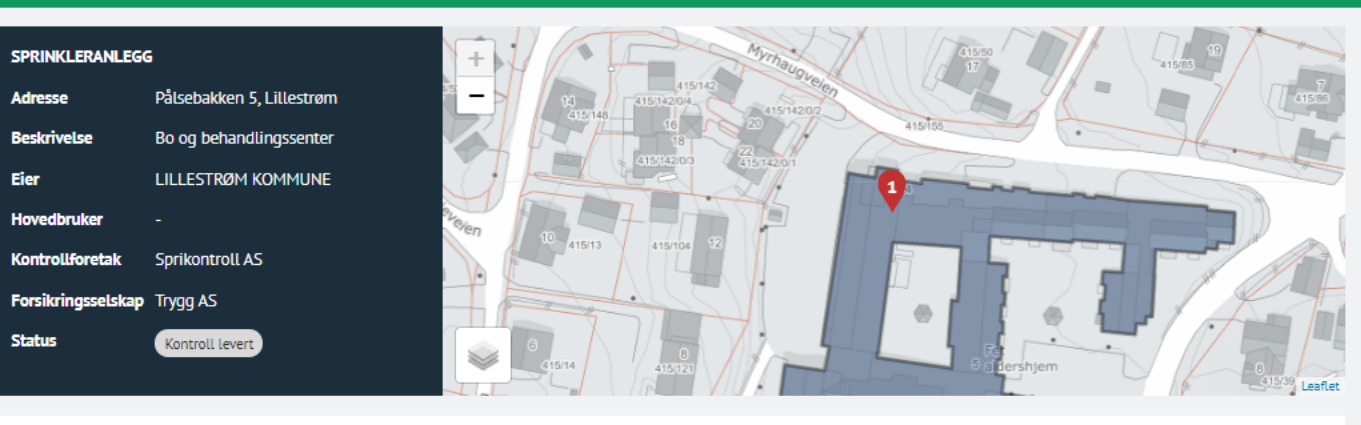

**Bygg** Dokumenter Endre informasjon Legg til bygg Ny 1.gangskontroll Ny rutinekontroll **REDIGER** BYGNINGSNUMMER **BESKRIVELSE KONTAKTPERSON** KONTROLLINTERVALL **SISTE KONTROLL NESTE KONTROLL** 150356997 **Trond Nielsen** Hvert år 07.03.2021 07.03.2022 Avbryt  $\sim$ **REDIGER BYGGINFORMASJON** Beskrivelse av bygg Egen bygningsbeskrivelse Kontaktperson Tore Aas  $\sim$ Sett samme kontaktperson for alle bygg på anlegget ☑  $\sim$ Hvert år Kontrollintervall Sett samme kontrollintervall for alle bygg på anlegget igre endringe Avbryt 150356989 **Trond Nielsen** Hvert år 07.03.2021 07.03.2022 Rediger  $\sim$ 

# Finans Norge Forsikringsdrift

dev.fgkontroll.no/anlegg/f4bf322e-f41f-4339-916a-70d2fd9b0826  $\leftarrow$   $\rightarrow$  C

# H Q ☆ B ★ O Oppdater :

 $\Box$  $\mathbb{R}^n$ 

#### $\equiv$  MENY

Lars Kristiansen |  $\mathbf{E}$ Kontroll

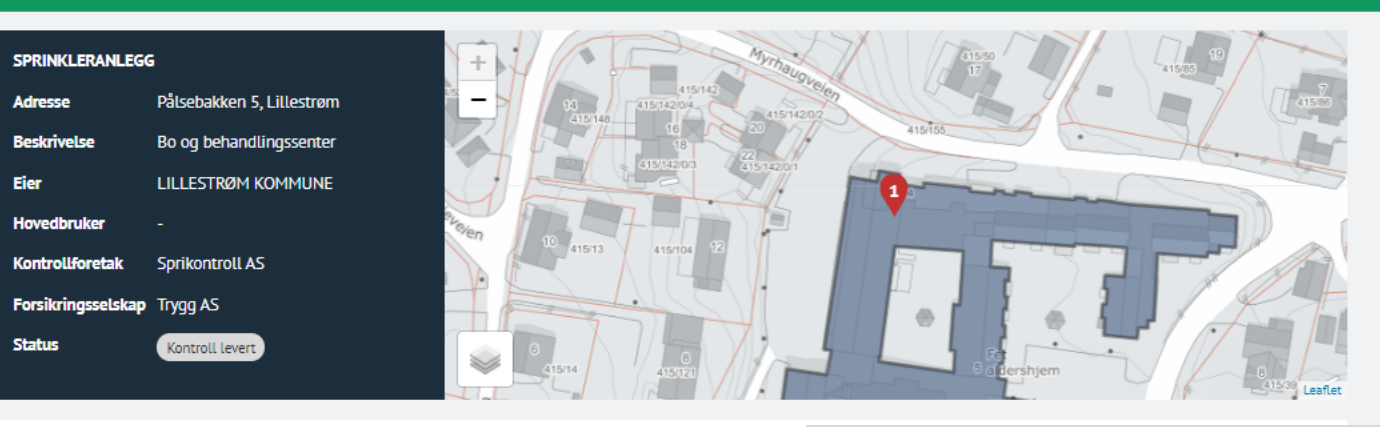

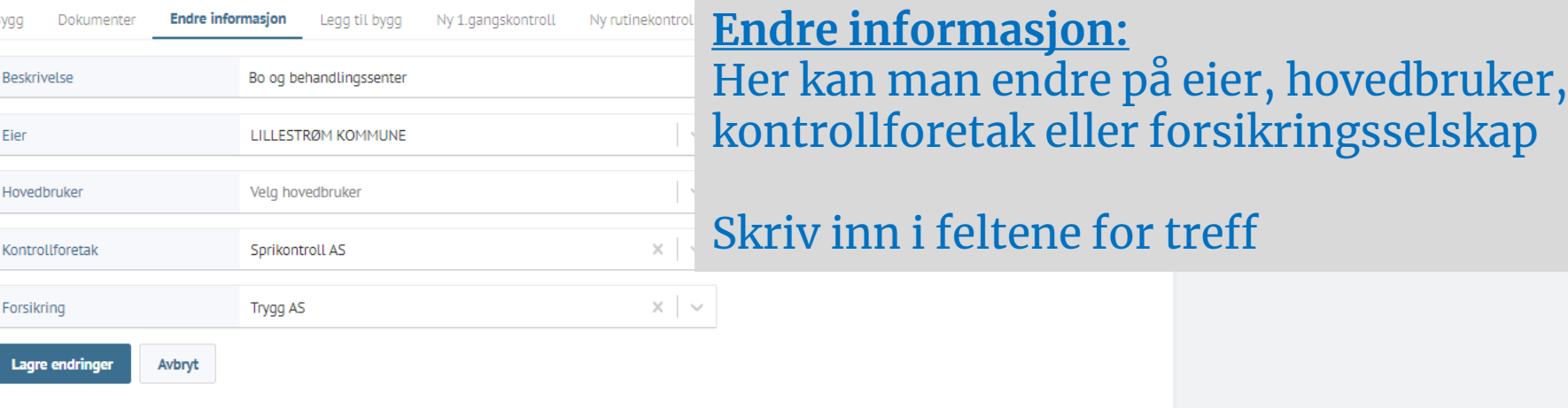

HQ A B A O Oppdater :

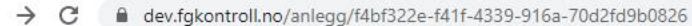

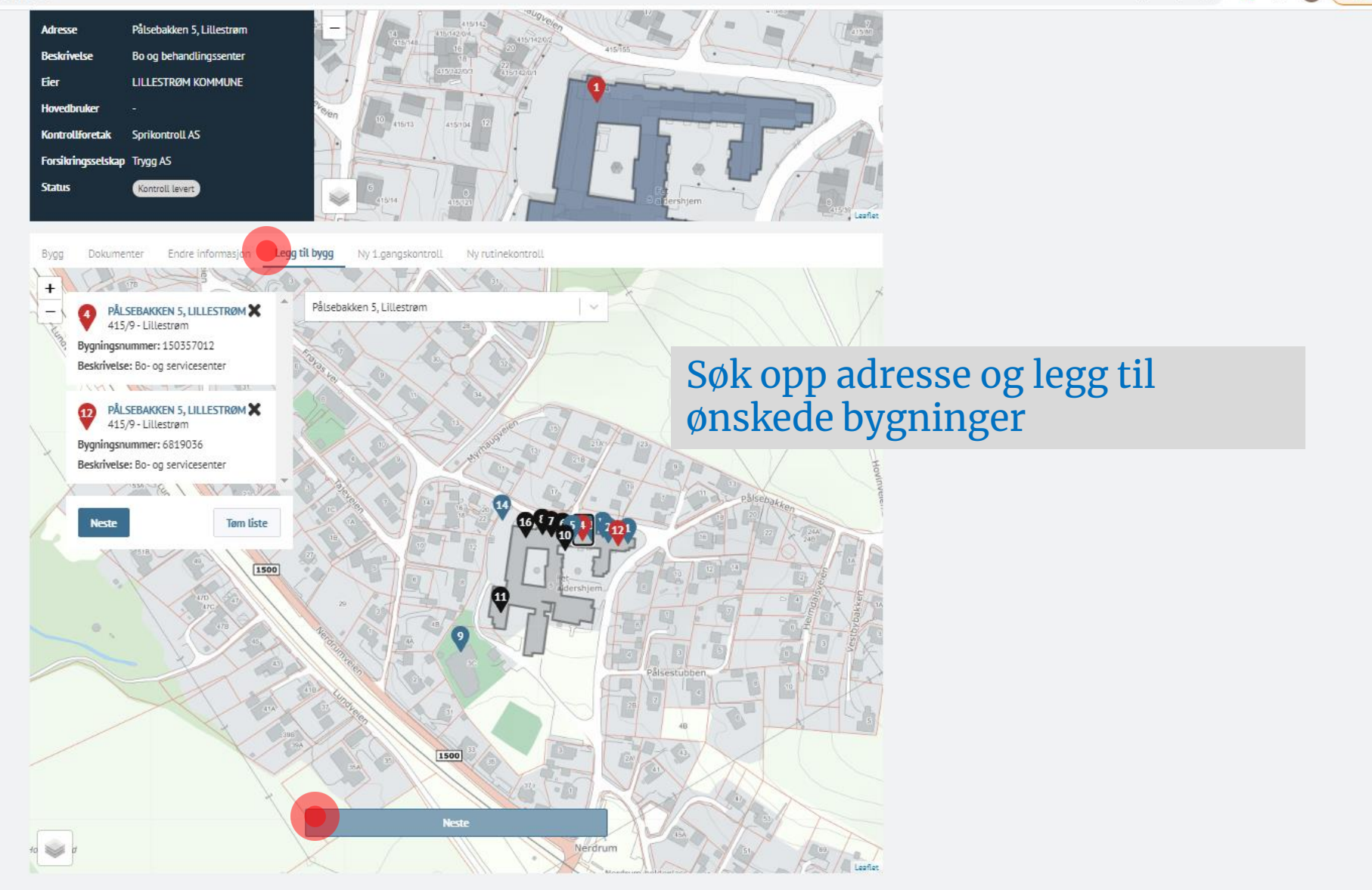

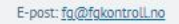

■ ☆ ■ ★ ● (Oppdater :

Lars Kristiansen |  $\mathbf{F}_{\mathbf{L}}$ KONTROLL

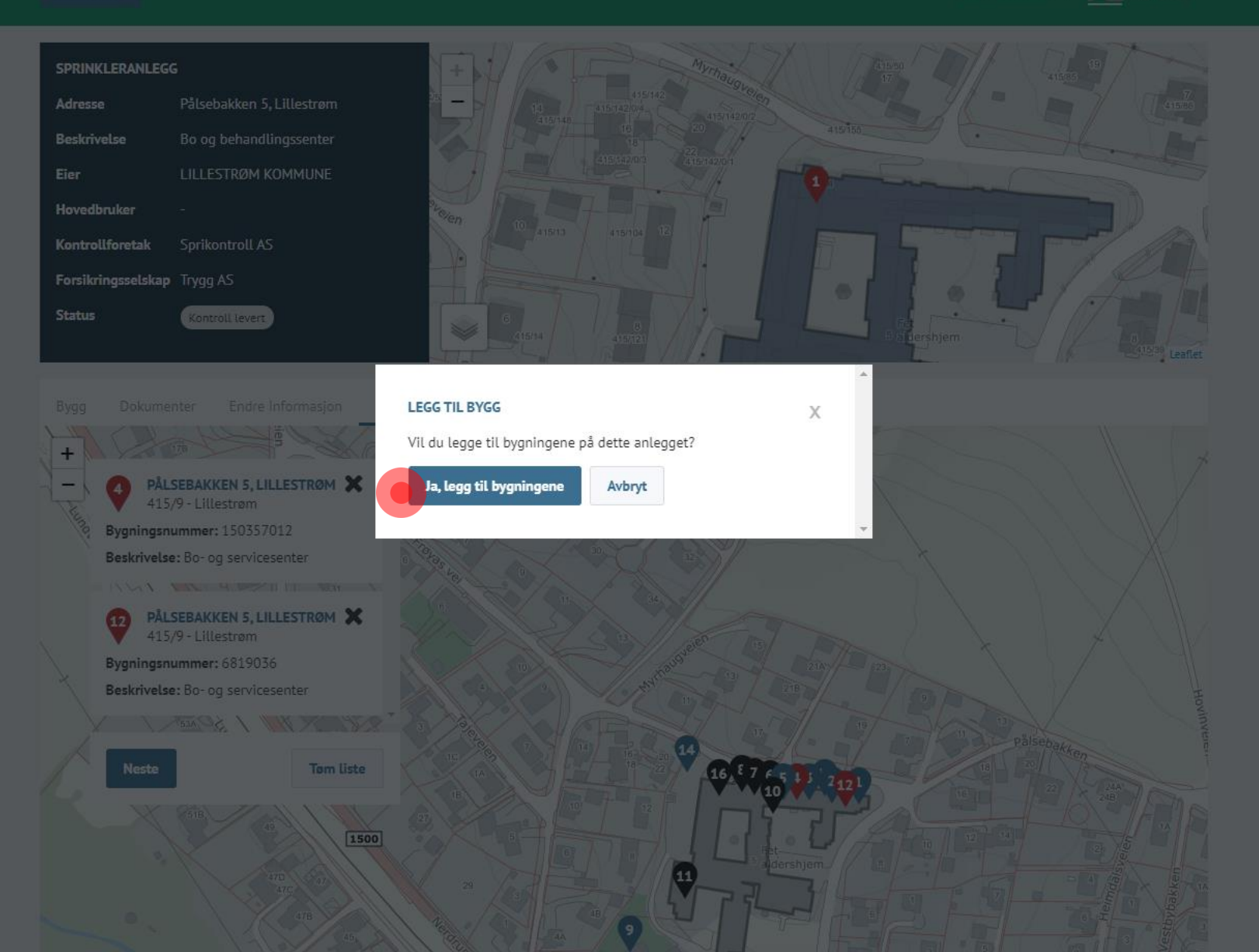

Finans Norge Forsikringsdrift

■ dev.fgkontroll.no/anlegg/f4bf322e-f41f-4339-916a-70d2fd9b0826  $\leftrightarrow$  e

■ Q ☆ ■ ★ T (Oppdater :

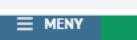

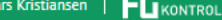

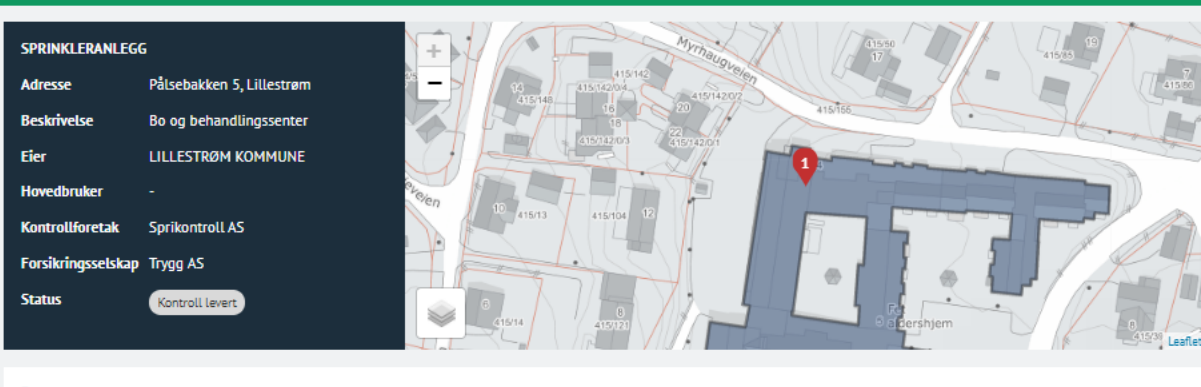

Bygg Dokumenter Endre informasjon Legg til bygg Ny 1.gangskontroll Ny rutinekontroll

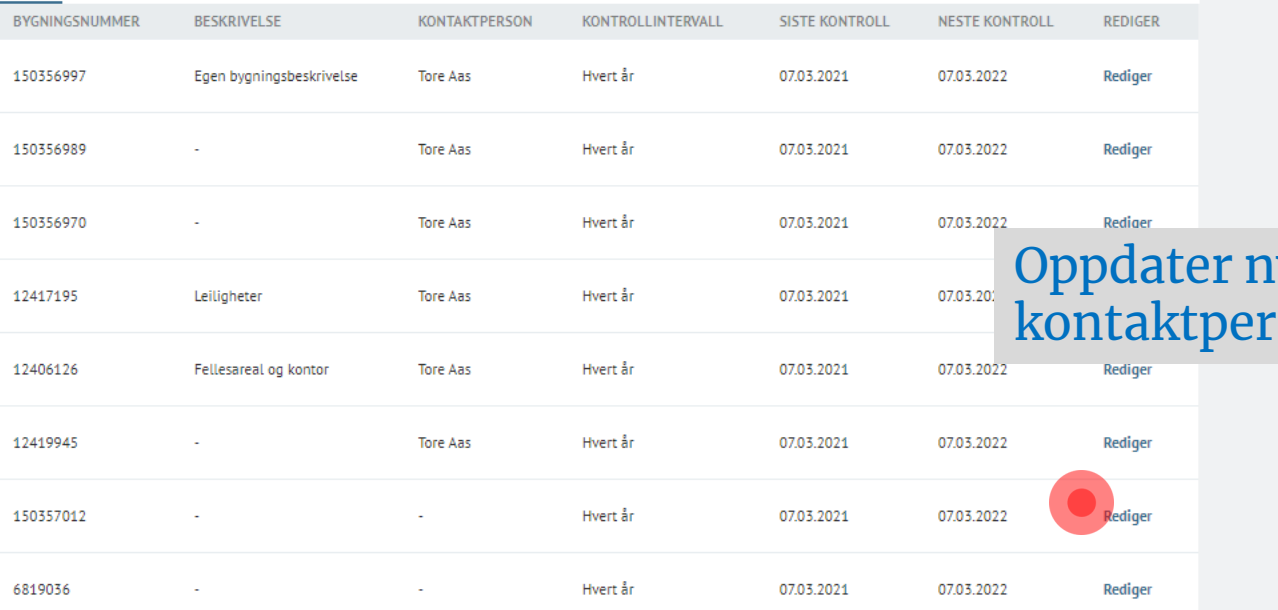

# iye bygninger med<br>:son og intervall

E-post: fg@fgkontroll.no

 $\times$  + FL' FG-Kontroll  $\leftarrow$   $\rightarrow$  C  $\quad$  a dev.fgkontroll.no

 $\bullet$  -  $\bullet$   $\times$ **@ ☆ 团 ★ ● :** 

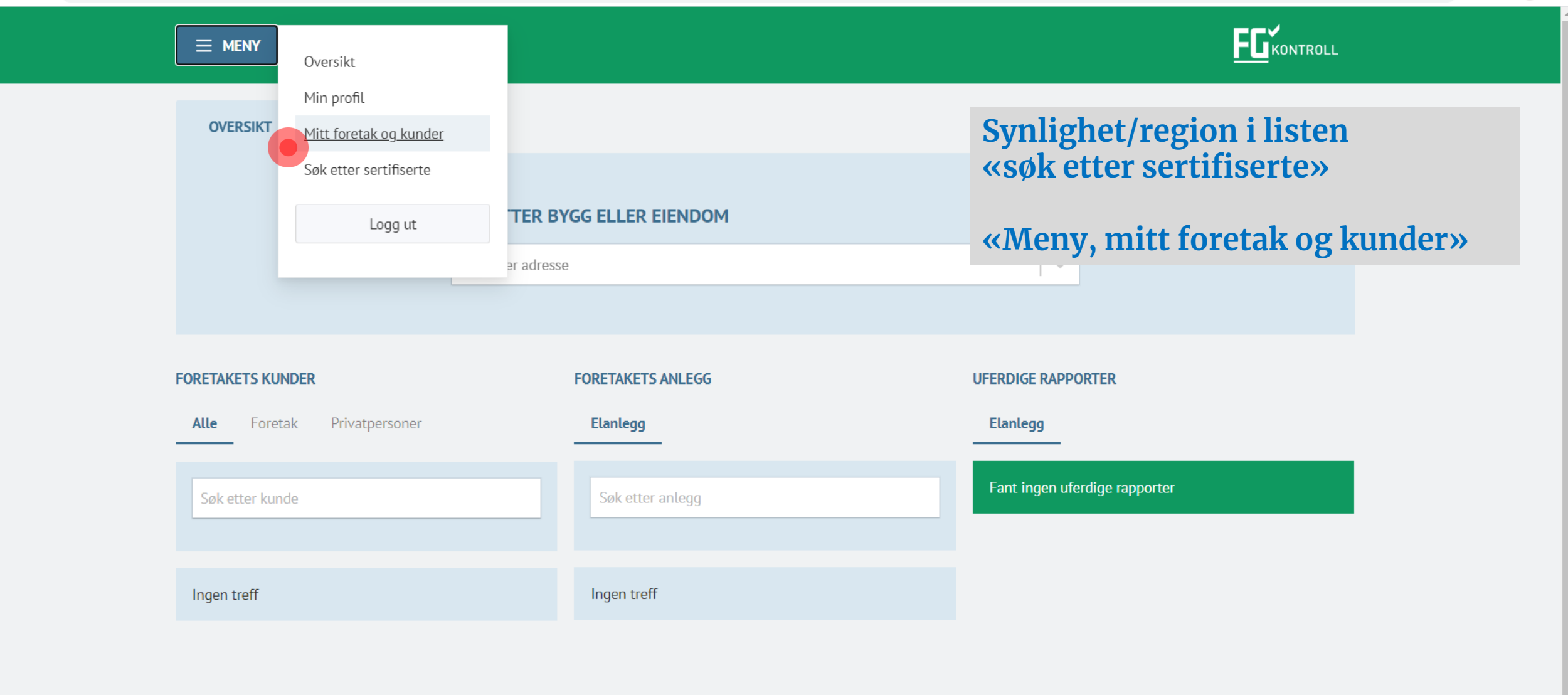

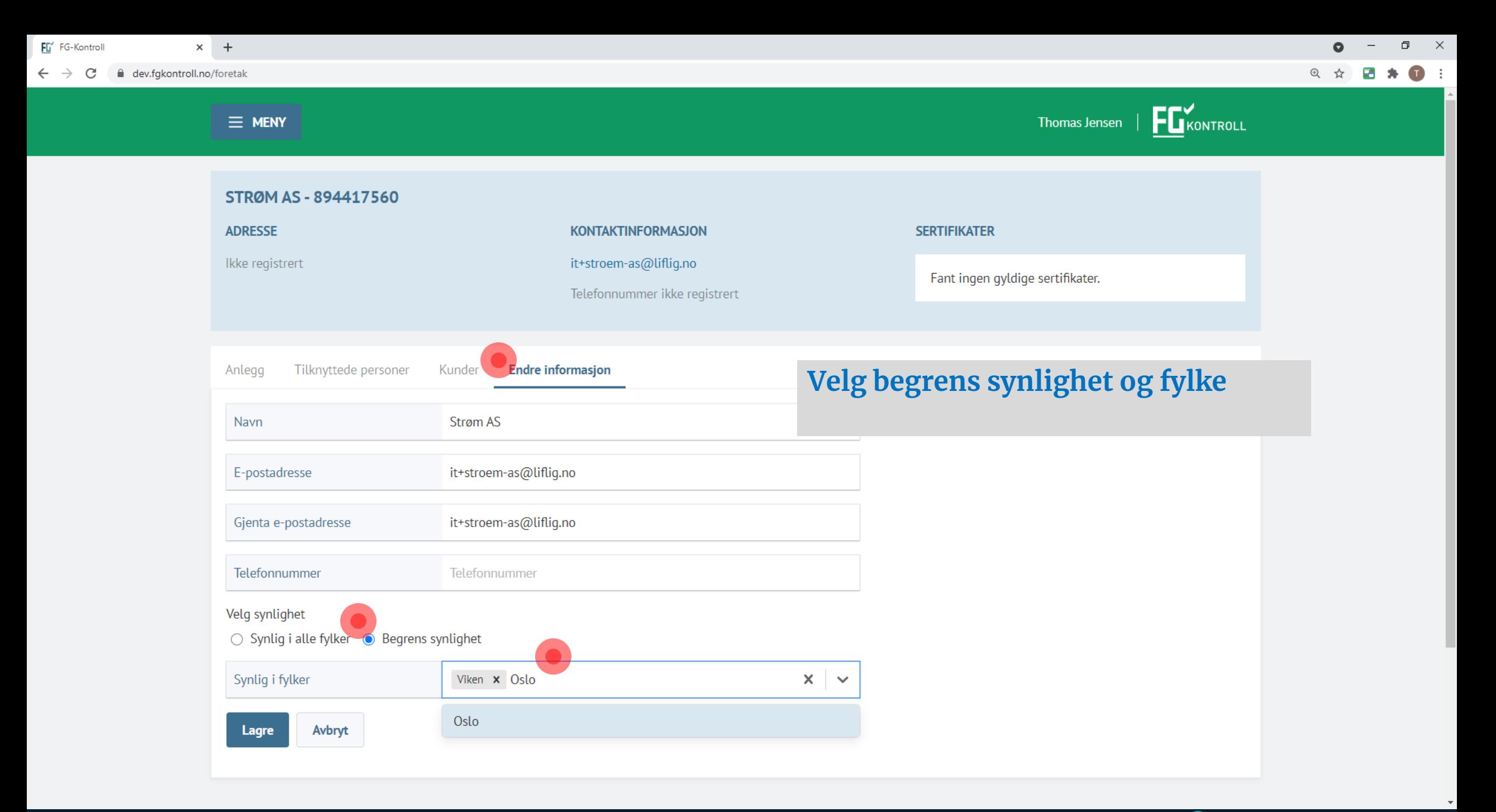

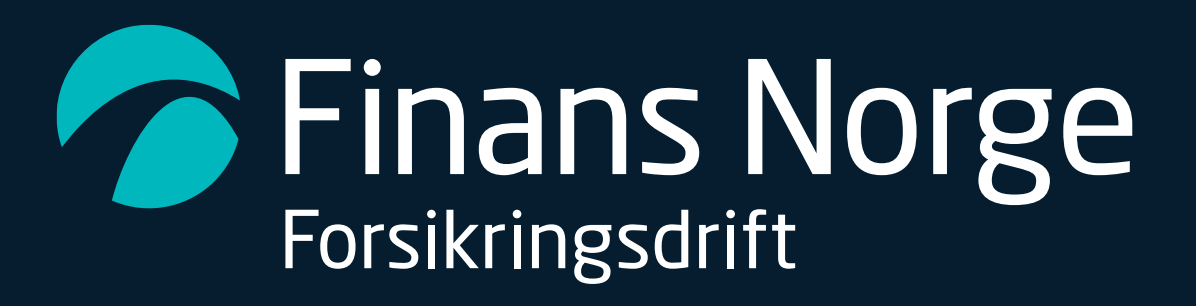

www.fgsikring.no